# МИНИСТЕРСТВО НАУКИ И ВЫСШЕГО ОБРАЗОВАНИЯ РОССИЙСКОЙ ФЕДЕРАЦИИ

Федеральное государственное бюджетное образовательное учреждение высшего образования «Воронежский государственный технический университет»

# Методические рекомендации по лабораторным работам Дисциплина: ОП.04 Электроника и схемотехника

Специальность: 10.02.05 Обеспечение информационной безопасности автоматизированных систем

Квалификация выпускника: Техник по защите информации

Нормативный срок обучения: 3 года 10 месяцев

Форма обучения: Очная

2021

Методические указания по лабораторным работам дисциплины: ОП.04 Электроника и схемотехника разработаны на основе федерального государственного образовательного стандарта по специальности среднего профессионального образования 10.02.15 Обеспечение информационной безопасности автоматизированных систем Утвержденным приказом Минобрнауки России от 09.12.2016г. №1553

дата утверждения и №)

Методические указания рассмотрены на заседании методического совета СПК и рекомендованы к использованию

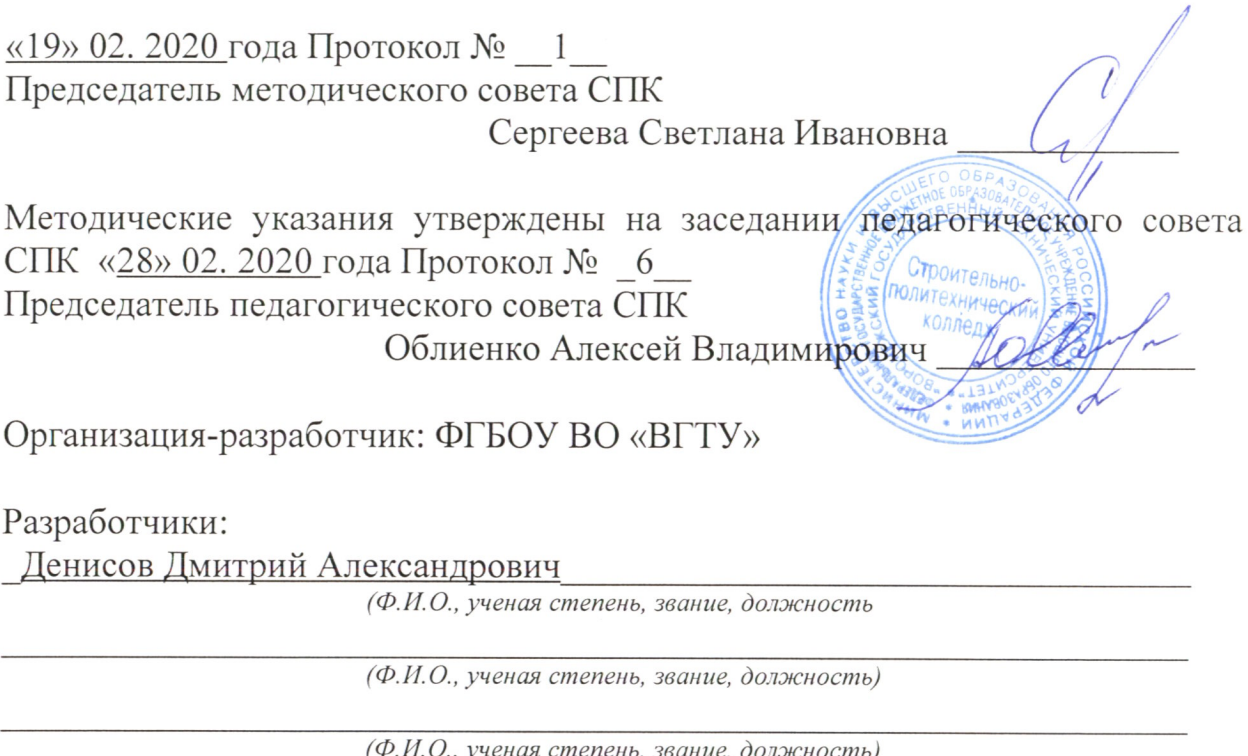

(Ф.И.О., ученая степень, звание, должность)

### ЛАБОРАТОРНАЯ РАБОТА №1

### ИССЛЕДОВАНИЕ СПЕКТРОВ ПЕРИОДИЧЕСКИХ СИГНАЛОВ

Исследовать спектры периодической последовательности ЦЕЛЬ РАБОТЫ: прямоугольных видеоимпульсов различной скважности. Закрепить теоретические знания о спектрах периодических сигналов.

Используемое оборудование и средства: 1 персональный компьютер, 2 программа Electronics Workbench.

#### 1 КРАТКИЕ ТЕОРЕТИЧЕСКИЕ СВЕДЕНИЯ

В радиоэлектронной аппаратуре носителями информации являются электрические сигналы. Под электрическими сигналами понимают изменения токов  $i(t)$  или напряжений u(t) во времени.

Сигналы, у которых информацию переносят постоянные токи или напряжения, называют видеосигналами (рис.1а). В радиосигналах в качестве функции, несущей информацию, используют синусоидальные (гармонические) колебания высокой частоты (рис  $16$ ).

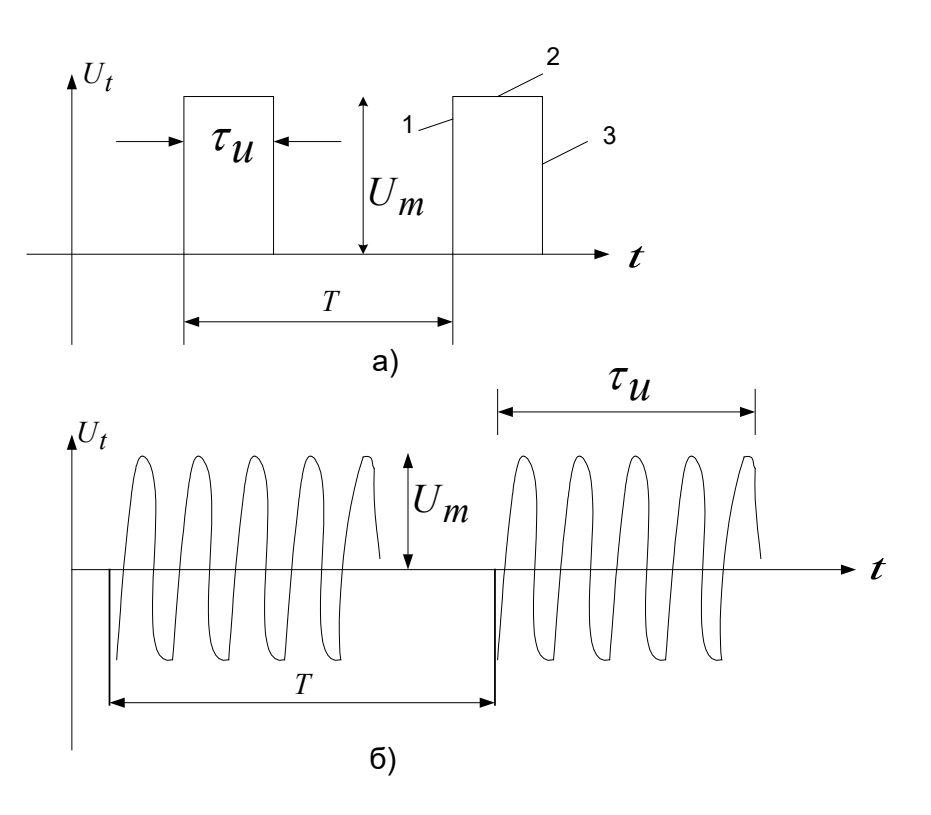

Рис.1 Последовательность видео (а) и радио (б) сигналов

Основными параметрами импульсных сигналов являются:

амплитуда импульса  $U_m$ - это максимальное значение сигнала;

период повторения импульсов  $T$ - это интервал времени между двумя любыми соседними импульсами;

частота повторения импульсов:  $f = \frac{1}{T}$ ;  $\bullet$ 

длительность импульсов  $\tau_u$ - это интервал времени от момента появления импульса до момента его исчезновения;

• **скважность импульсов:** 
$$
q = \frac{I}{\tau_u}
$$
;

фронт (1), вершина (2) и спад (3) (рис 1а).

Электрические сигналы могут быть представлены в виде временной функциональной зависимости, либо как сумма ортогональных составляющих, т.е. говорят, что существует временной и спектральный способ представления сигналов.

Периодическую последовательность видеоимпульсов (рис 1а) во временной области можно записать в виде спектральной функциональной зависимости:

$$
U(t) = U(t + nT),
$$
\n
$$
\text{The } U(t) = U_m = \begin{cases} 0 & \text{then } t = \left| \frac{\tau_u}{2}, \frac{\tau_u}{2} \right| \\ 0 & \text{then } t = \frac{\tau_u}{2}, \frac{\tau_u}{2} \end{cases} \tag{1}
$$

где  $T$  — период повторения импульсов;

 $n$  — любое положительное или отрицательное целое число.

Из математики известно, что любую периодическую функцию  $U(t)$ , которая удовлетворяет условиям Дирихле (она ограничена, кусочно-непрерывная и имеет конечное число экстремальных значений) можно представить в виде ряда Фурье (набором гармоник):

$$
U(t) = \sum_{n=-\infty}^{\infty} U_{mn} e^{jn\omega_1 t}, \qquad (2)
$$

где коэффициенты ряда Фурье определяются следующим выражением:

$$
U_{mn} = \frac{1}{T} \int_{-T/2}^{T/2} U(t) \cdot e^{-jn\omega_1 t} dt
$$
 (3)

U mn-является комплексной величиной и определяет амплитуду и фазу n-й гармоники;

 $F_1 = \frac{1}{T} = \frac{\omega_1}{2\pi}$ —частота 1-й гармоники.

Постоянная составляющая U<sub>0</sub> периодического сигнала определяется ИЗ соотношения (3) при  $n=0$ 

$$
U_0 = \frac{1}{T} \int_{-T/2}^{T/2} U(t) dt.
$$
 (4)

Подставляя в (3) и (4) выражение для сигнала (1) и выполняя интегрирование, получим:

$$
U_0 = \frac{U_m}{q}
$$
 - постоянная составляющая сигнала, (5)

где  $q$  $T$ u =  $\tau_{\text{m}}$  - скважность импульсов.

$$
U_{mn} = \frac{2U_m}{q} \left| \frac{\sin \frac{n\pi}{q}}{\frac{n\pi}{q}} \right|
$$
- aMLIHYJA n-й гармоники. (6)  

$$
\varphi_n = \begin{cases} \frac{\sin \frac{n\pi}{q}}{\frac{n\pi}{q}} > 0 \\ \frac{\sin \frac{n\pi}{q}}{\frac{n\pi}{q}} < 0 \\ \frac{\sin \frac{n\pi}{q}}{\frac{n\pi}{q}} < 0 \end{cases}
$$
 (7)

Соотношение (6) определяет набор гармоник, из которых может быть образован периодический сигнал (Рис.1.а) и называется распределением амплитуд сигнала, или амплитудно-частотным спектром (АЧС) периодического сигнала.

Соотношение (7) определяет фазу каждой гармоники и называется распределением фаз периодического сигнала, или его фазо-частотным спектром (ФЧС).

Подставляя (5-7) в ряд Фурье (2) получим окончательное выражение для спектра периодических видеосигналов:

$$
U(t) = \frac{U_m}{q} + \frac{2U_m}{q} \sum_{n=1}^{\infty} \frac{\sin n\pi / q}{n\pi / q} \cdot \cos(n\omega_1 t + \varphi_n).
$$
 (8)

Из соотношения (8) видно, что амплитуда n-й гармоники будет равна нулю при условии, когда:

$$
\sin \frac{n\pi}{q} = 0. \tag{9}
$$

Условие (9) выполняется, если n q  $\frac{k\pi}{\sigma} = \pm k n$ <sub>, отсюда:</sub>

$$
n = kq, \text{ r,re } k=1,2,3 \text{ m.}
$$
 (10)

Из соотношений (8-10) видно, что амплитуды гармоник, номера которых кратны скважности импульсов q, равны нулю. Определим частоты, на которых номера гармоник кратны скважности импульсов. Текущая частота n-й гармоники определяется выражением  $\omega_n = n\omega_1$ . Учитывая, что  $n = kq$  будем иметь:

$$
\omega_n = kq\omega_1 = k\frac{2\pi}{T}\frac{T}{\tau_u} = k\frac{2\pi}{\tau_u},
$$
  

$$
F = k\frac{1}{\tau_u}.
$$
 (11)

отсюда

Из полученных соотношений видно, что спектр последовательности периодических видеосигналов имеет следующую структуру:

- в спектре имеется постоянная составляющая (5);
- гармонические составляющие сигнала расположены на частотах, кратных

частоте повторения видеосигналов  $f = \frac{1}{x}$ ;

- амплитуды гармонических составляющих зависят от номера (частоты) гармоник;

- с увеличением номера (частоты) гармоники, ее амплитуда (6) уменьшается;
- огибающая распределения амплитуд сигнала по частоте (АЧС) имеет форму

функции 
$$
\frac{\sin x}{x}
$$
, где  $x = \frac{n\pi}{q}$ .

- АЧС имеет максимальное значение на  $F = 0$  и принимает нулевые значения на частотах, кратных ллительности вилеоимпульсов

$$
F = k \frac{1}{\tau_u}, \text{ r, i = k=1,2,3}.
$$

- около 90% всей мощности сигнала содержится в составляющих спектра, которые расположены до второго нулевого значения огибающей, поэтому за ширину спектра

периодической последовательности видеосигналов принимают полосу частот  $\Delta F = \frac{2}{\pi}$ .

периодической последовательности ширина спектра видеосигналов пропорциональна длительности импульсов;

- чем короче длительность импульсов видеопоследовательности  $\tau_u$ , тем шире  $A$ ЧС (рис.2)

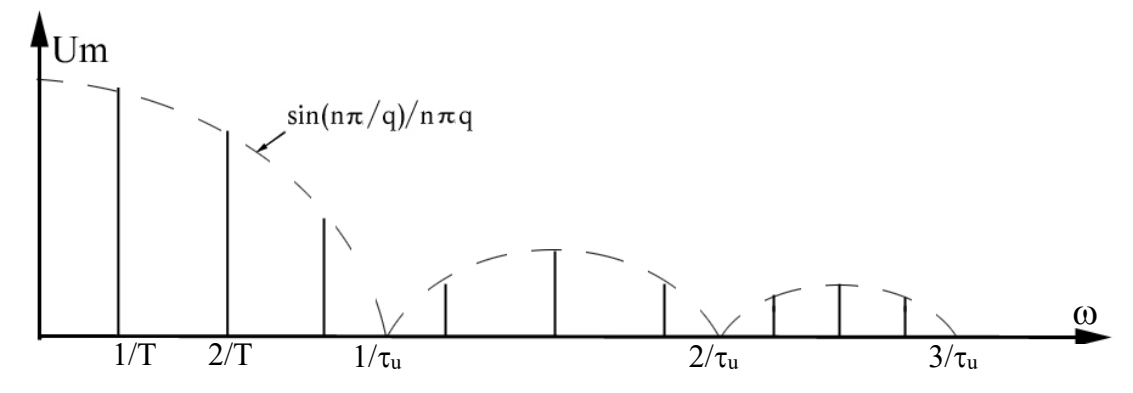

Рисунок 2 Спектр периодической последовательности видеосигналов

- 2. Задание на подготовку к работе
- 1. Изучить: виды электрических сигналов и их параметры; временное и спектральное представление периодической последовательности видеосигналов; зависимость амплитулно-частотного фазо-частотного периодической  $\overline{M}$ спектров последовательности прямоугольных видеосигналов от их параметров.
- 2. Изучить порядок выполнения лабораторной работы.
- 3. Рассчитать нормированные значения амплитуд и начальные фазы гармоник до n=5 для сигнала со следующими параметрами:  $f_n = 20$  кГц,  $U_m = 20$  В,  $q = 3$ . Данные расчета записать в табл.1.

Таблица 1

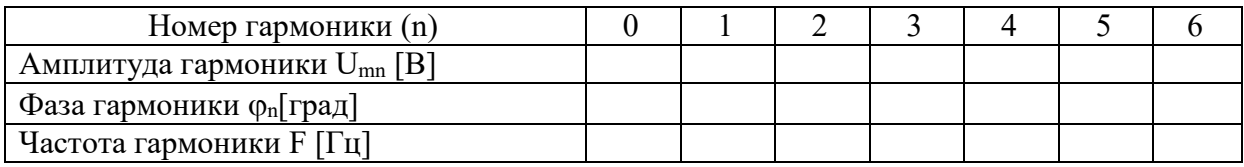

4. По результатам расчета построить графики АЧС и ФЧС.

### 3 КОНТРОЛЬНЫЕ ВОПРОСЫ

- 1. Что мы понимаем под спектром сигнала?
- 2. Что называется амплитудно-частотным спектром сигнала?
- 3. Что называется фазочастотным спектром сигнала?
- 4. Что называется шириной спектра?

5. Как зависит ширина спектра периодической последовательности видеосигналов от длительности импульсов?

6. Как изменяется АЧС периодической последовательности видеосигналов при изменении периода повторения импульсов?

7. Для решения каких практических задач используется спектральное представление сигналов?

### 4. СВЕДЕНИЯ О ЛАБОРАТОРНОЙ УСТАНОВКЕ

Схема лабораторной установки изображена на рис.3. Она представляет собой анализатор спектра, состоящий из набора последовательных колебательных контуров. Колебательные контуры настроены на фиксированные частоты, соответствующие частотам, из которых состоит исследуемая периодическая последовательность импульсов.

Вход анализатора спектра подключен к выходу генератора сигналов, а выход к входу осциллографа.

Коммутация соответствующих контуров осуществляется переключателями S1-S5. Переключатель S6 подключает на вход осциллографа исследуемые сигналы, минуя анализатор.

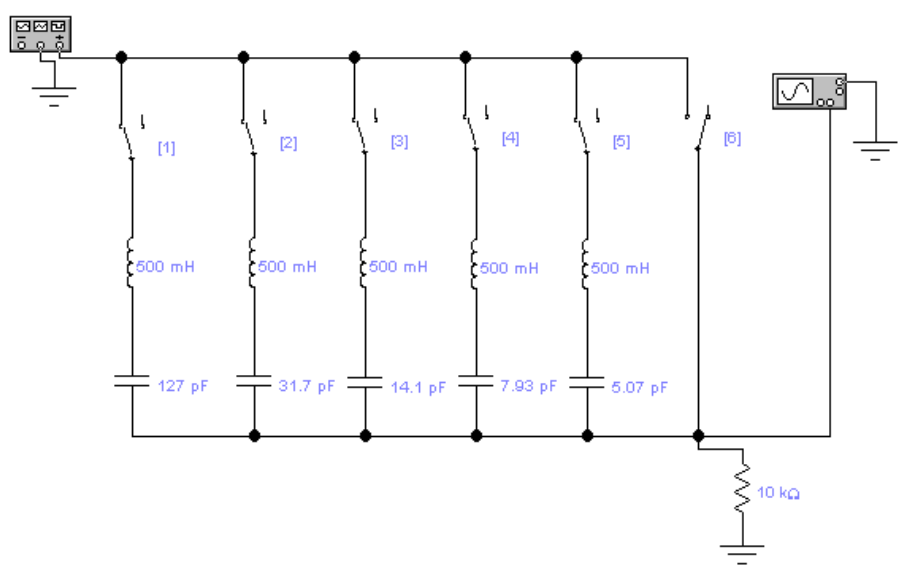

Рисунок 3 Схема анализатора спектра сигнала

### 5. ПОРЯДОК ВЫПОЛНЕНИЯ РАБОТЫ

- 5.1. Исследование амплитудно-частотной характеристики лабораторной установки. Для исследования АЧХ необходимо:
- 5.1.1.Включить переключатели S1-S5
- 5.1.2.На вход анализатора спектра подать с генератора низкочастотных колебаний

гармонический сигнал с частотой 
$$
F = \frac{1}{T} \approx 15 \text{ кГц}
$$

- 5.1.3.К выходу анализатора спектра подключить осциллограф.
- 5.1.4.Ручками (кнопками) управления генератора и осциллографа добиться на экране устойчивого изображения гармонического колебания с амплитудой 2-3 см
- 5.1.5.Изменяя частоту генератора в пределах от 15 до 110 кГц, убедиться, что максимальные значения амплитуд колебаний на выходе анализатора спектра будут на частотах, кратных частоте 20 кГц.
- 5.1.6. Нарисовать график АЧХ анализатора спектра  $K(f)$
- 5.1.7.Выключить генератор и переключатели S1-S5.

5.2.Исследование спектра периодической последовательности прямоугольных видеосигналов.

Для выполнения исследования необходимо:

- 5.2.1. На вход анализатора спектра подать с выхода генератора последовательность прямоугольных видеоимпульсов со следующими параметрами:  $U_m = 20B$ ,  $F = 20 \text{ kT}, q = 3$ ;
- 5.2.2..Включить переключатель S6, добиться устойчивого изображения видеоимпульсов на экране осциллографа

5.2.3.Выключить переключатель S6 и включить переключатель S1, т.е. включить в рабочее состояние 1-й контур анализатора спектра. На экране осциллографа должна появиться 1-я гармоника исследуемого сигнала. Установить амплитуду гармоники равной 2,5см, а период примерно 5см. Записать параметры гармоники в табл. 2 и зарисовать ее изображение.

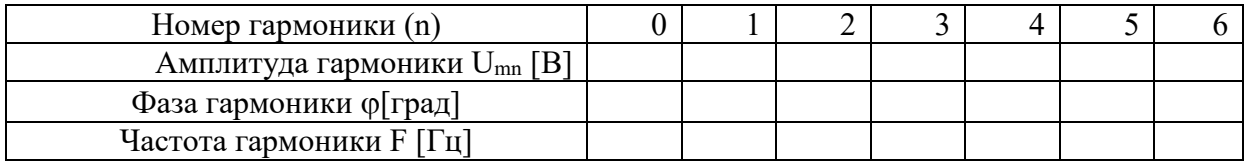

- 5.2.4. Выключить переключатель S1, и поочередно включая переключатели S2-S5, т.е. поочередно включая второй, третий, четвертый и пятый контуры, просмотреть остальные гармоники в спектре сигнала. Зарисовать изображения гармоник на одном графике и записать их параметры в таблицу 2 (при необходимости подстроить 2-й, 4-й, 5-й контуры по методике пункта 5.2.3).
- 5.2.5. По измеренным значениям амплитуд гармоник рассчитать их нормированные значения:

$$
\widehat{U}_{mn} = \left| \frac{U_{mn}}{U_{m1}} \right| = \frac{1}{n} \left| \frac{\sin n\pi / q}{\sin \pi / q} \right|, \text{ r, n = 1, 2, 3, 4, 5.}
$$

$$
\widehat{U}_0 = \frac{U_0}{U_{\text{ml}}} = \frac{1}{2} \frac{\pi / q}{\sin \pi / q}
$$

5.2.6. Построить графики нормированных АЧС, полученных экспериментально вместе с расчетными графиками АЧС.

5.3. Исследование процесса синтеза видеосигналов.

Цель исследования заключается в том, чтобы убедиться, что суммируя гармонические составляющие спектра, можно получить исходный сигнал. Для этого необходимо:

- 5.3.1. Включить переключатель S6.
- 5.3.2. Подать на вход анализатора спектра сигнал с параметрами:  $U_m = 20 B$ ,  $F_{\mu} = 20 \text{ kT}, \ q = 3 \text{ и зарисовать его.}$
- 5.3.3. Выключить переключатель S6 и, последовательно включая переключатели S1, затем S2, затем S3 и т.д., наблюдать и зарисовать, как изменяется сигнал при увеличении количества гармоник.

### 6. СОДЕРЖАНИЕ ОТЧЕТА

- 1. Название и цель лабораторной работы
- 2. Схема лабораторной установки

3. Наименование каждого пункта исследования и полученные результаты (таблицы и графики) по каждому пункту исследования

4. Выволы по результатам исследований

### ЛИТЕРАТУРА

1 Конспект лекций и материалы практических занятий

2 Каганов В.И. Радиотехнические цепи и сигналы.: Учебник / В.И. Каганов. - М.: ИЦ «Академия», 2003. 224 с.

ЗШирин И.Я. и др. Применение программы Electronics Wobenchв лабораторных исследованиях. - Мн., УП "Технопринт", 2001.38с.

# Лабораторная работа № 2 Тема: Исследование АМ сигналов.

Цель работы: Исследовать спектр отклика АМ сигнала. Литература: Ю.С. Шинаков, Ю.М. Колодяжный «Теория передачи сигналов электросвязи» ст.37-43.

Подготовка к работе:

1 Изучить рекомендованную литературу. 2 Подготовить бланк отчета.

Используемое оборудование и средства:

1 Персональный компьютер,

2 Программа Electronics Workbench.

## Теоретические сведения.

Сигналы от измерительных датчиков и любых других источников информации передаются по линиям связи к приемникам - измерительным приборам, в измерительно-вычислительные системы регистрации и обработки данных, в любые другие центры накопления и хранения данных. Как правило, информационные сигналы являются низкочастотными и ограниченными по ширине спектра, в отличие от широкополосных высокочастотных каналов связи, рассчитанных на передачу сигналов от множества источников одновременно с частотным разделением каналов. Перенос спектра сигналов из низкочастотной области в выделенную для их передачи область высоких частот выполняется операцией модуляции.

Допустим, что низкочастотный сигнал, подлежащий передаче по какому-либо каналу связи, задается функцией s(t). В канале связи для передачи данного сигнала выделяется определенный диапазон высоких частот. На входе канала связи в специальном передающем устройстве формируется вспомогательный, как правило, непрерывный во времени периодический высокочастотный сигнал  $u(t) = f(t; a1, a2, ... am)$ . Совокупность параметров ai определяет форму вспомогательного сигнала. Значения параметров ai в отсутствие модуляции являются величинами постоянными. Если на один из этих параметров перенести сигнал s(t), т.е. сделать его значение пропорционально зависимым от значения s(t) во времени (или по любой другой независимой переменной), то форма сигнала u(t) приобретает новое свойство. Она несет информацию, тождественную информации в сигнале s(t). Именно поэтому сигнал u(t) называют несущим сигналом, несущим колебанием или просто несущей (carrier), а физический процесс переноса информации на параметры несущего сигнала – его модуляцией (modulation). Исходный информационный сигнал s(t) называют модулирующим (modulating signal), результат модуляции – модулированным сигналом (modulated signal). Обратную операцию выделения модулирующего сигнала из модулированного колебания называют демодуляцией (demodulation).

Основным видом несущих сигналов являются гармонические колебания:

$$
u(t) = U_{M} \cos(wt+j),
$$

которые имеют три свободных параметра: U, w и j. В зависимости от того, на какой из данных параметров переносится информация, различают амплитудную (АМ), частотную (ЧМ) или фазовую (ФМ) модуляцию несущего сигнала. Частотная и фазовая модуляция тесно взаимосвязаны, поскольку изменяют аргумент функции косинуса, и их обычно объединяют под общим названием - угловая модуляция (angle modulation). В каналах передачи цифровой информации получила также распространение квадратурная модуляция, при которой одновременно изменяются амплитуда и фаза несущих колебаний.

При использовании в качестве несущих сигналов периодических последовательностей импульсов (например, прямоугольных) свободными параметрами модуляции могут быть амплитуда, длительность, частота следования и фаза (положение импульса относительно тактовой точки) импульсов. Это дает четыре основных вида импульсной модуляции: АИМ, ДИМ, ЧИМ и ФИМ.

В качестве несущих сигналов можно использовать не только периодические колебания, но и стационарные случайные процессы. В качестве модулируемых параметров случайных сигналов используются моменты случайных процессов. Так, например, модуляция второго момента случайных последовательностей (модуляция по мощности) представляет собой аналогию амплитудной модуляции.

1.Амплитудная модуляция

Амплитудная модуляция (amplitude modulation, АМ) исторически была первым видом модуляции, освоенным на практике. В настоящее время АМ применяется в основном только для радиовещания на сравнительно низких частотах (не выше коротких волн) и для передачи изображения в телевизионном вещании. Это обусловлено низким КПД использования энергии модулированных сигналов.

АМ соответствует переносу информации s(t) Ю U(t) при постоянных значениях параметров несущей частоты w и j. АМ – сигнал представляет собой произведение информационной огибающей U(t) и гармонического колебания ее заполнения с более высокими частотами. Форма записи амплитудно-модулированного сигнала:

$$
u(t) = U(t) \cos(wot + j\omega)
$$

где Um – постоянная амплитуда несущего колебания при отсутствии входного (модулирующего) сигнала s(t), М – коэффициент амплитудной модуляции

Значение М характеризует глубину амплитудной модуляции. В простейшем случае, если модулирующий сигнал представлен одночастотным гармоническим колебанием с амплитудой So, то коэффициент модуляции равен отношению амплитуд модулирующего и несущего колебания М=So/Um. Значение М должно находиться в пределах от 0 до 1 для всех гармоник модулирующего сигнала. При значении М<1 форма огибающей несущего колебания полностью повторяет форму модулирующего сигнала s(t), что можно видеть на рис. 9.1.1 (сигнал s(t) = sin(wst)). Малую глубину модуляции для основных гармоник модулирующего сигнала (М<<1) применять нецелесообразно, т.к. при этом мощность передаваемого информационного сигнала будет много меньше мощности несущего колебания, и мощность передатчика используется неэкономично

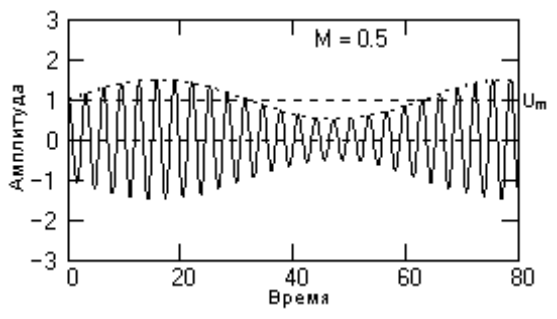

Рис.1.1. Модулированный сигнал.

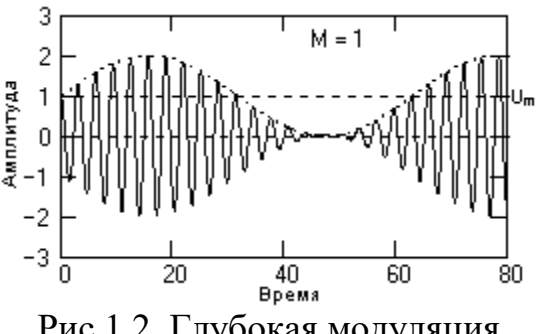

Рис.1.2. Глубокая модуляция

На рис.1.2 приведен пример так называемой глубокой модуляции, при которой значение M стремится к 1 в экстремальных точках функции s(t). При глубокой модуляции используются также понятия относительного коэффициента модуляции вверх: Mв = (Umax - Um)/Um, и модуляции вниз:  $M_H = (Um - Umin)/Um$ , которые обычно выражаются в %.

Стопроцентная модуляция (М=1) может приводить к искажениям сигналов при перегрузках передатчика, если последний имеет ограниченный динамический диапазон по амплитуде несущих частот или ограниченную мощность передатчика (увеличение амплитуды несущих колебаний в пиковых интервалах сигнала U(t) в два раза требует увеличения мощности передатчика в четыре раза).

При М>1 возникает так называемая пере модуляция, пример которой приведен на рис.1.3. Форма огибающей при пере модуляции искажается относительно формы модулирующего сигнала и после демодуляции, если применяются ее простейшие методы, информация может искажаться.

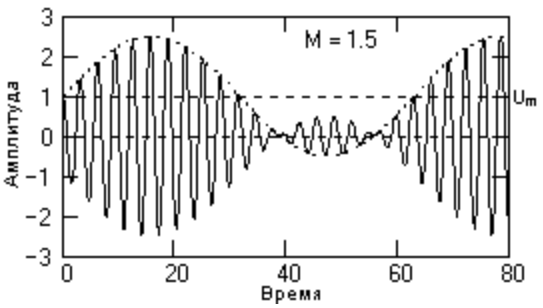

Рис.1.3. Перемодуляция сигнала.

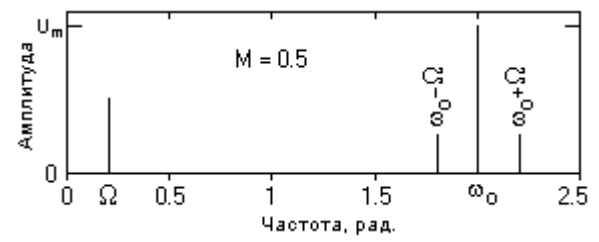

Рис.1.4. Физические спектры сигналов.

Однотональная модуляция. Простейшая форма модулированного сигнала создается при однотональной амплитудной модуляции - модуляции несущего сигнала гармоническим колебанием с одной частотой W:

$$
u(t) = Um[1+M\cos(Wt)]\cos(wot)
$$

Значения начальных фазовых углов несущего и модулирующего колебания здесь и в дальнейшем, если это не имеет принципиального значения, для упрощения получаемых выражений будем принимать равными нулю. С учетом формулы  $cos(x)$ Ч  $cos(y) = (1/2)[cos(x+y)+cos(x-y)]$  из выражения (1.3) получаем:

$$
u(t) = Umcos(wot) + (UmM/2)cos[(wo+W)t] + (UmM/2)cos[(wo-W)t]
$$

Отсюда следует, что модулирующее колебание с частотой W перемещается в область частоты wo и расщепляется на два колебания, симметричные относительно частоты wo, с частотами соответственно (wo+W) - верхняя боковая частота, и (wo-W) - нижняя боковая частота (рис.1.4 для сигнала, приведенного на рис. 9.1.1). Амплитуды колебаний на боковых частотах равны друг другу, и при 100%-ной модуляции равны половине амплитуды колебаний несущей частоты. Если получить уравнение (1.4) с учетом начальных фаз несущей и модулирующей частоты, то правило изменения фаз аналогично изменению частоты: начальная фаза модулирующего колебания для верхней боковой частоты складывается с начальной фазой несущей, для нижней – вычитаются из фазы несущей. Физическая ширина спектра модулированного сигнала в два раза больше ширины спектра сигнала модуляции.

Энергия одно тонального АМ-сигнала. Обозначим раздельными индексами (нес- несущая, вб- верхняя боковая, нб- нижняя боковая) составляющие колебания одно тонального АМ-сигнала (1.4) и определим функцию его мгновенной мощности:

 $u(t) =$  uHec(t) + uB $\delta(t)$  + uH $\delta(t)$ .

 $p(t)=u(2(t))=$ u2нес(t)+u2вб(t)+u2нб(t)+2uнес(t)uвб(t)+2uнес(t)uнб(t)+2uвб(t)uнб(t)

Для определения средней мощности сигнала выполним усреднение функции p(t):

Все взаимные мощности модулированного сигнала при усреднении становятся равными нулю (спектры не перекрываются), при этом:

$$
Pu = P_{H}ec + P_{B}6 + P_{H}6 = Um2/2 + (UmM)2/4
$$

Доля мощности боковых частот в единицах мощности несущей частоты:

$$
(PB6 + PH6)/PHC = M2/2
$$

т.е. не превышает 50% даже при 100%-ной модуляции.

Порядок выполнения:

1 Запустить программу Electronics Workbench. 2 Собрать схему:

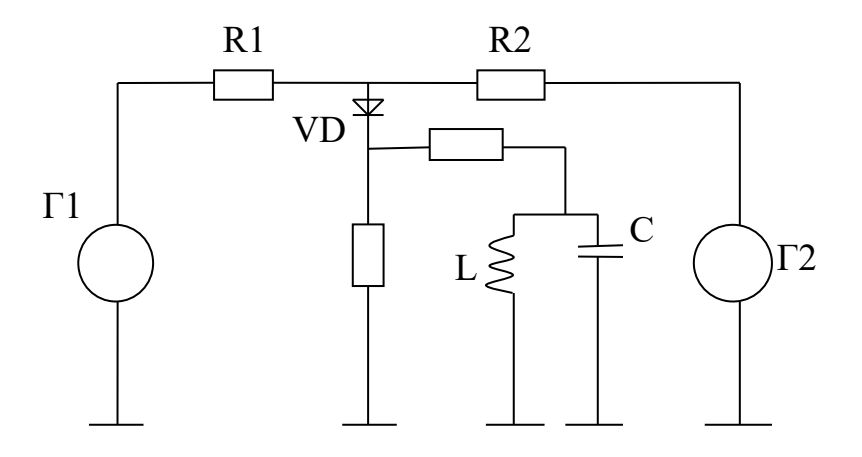

3 Установить параметры:

R1=R2=R3=R4=100кОм;

Г1:  $f=20$ к $\Gamma$ ц, U=2B;

 $\Gamma 2$ :  $f=1 \text{K} \Gamma \text{H}$ ,  $U=2B$ ;

С= 10нФ, L=10мГн.

4 Обозначить точки численными значениями.

5 Подключить к точке А осциллограф, полученный сигнал зарисовать.

6 Подключить к точке В осциллограф, полученный сигнал зарисовать.

7 Посмотреть и зарисовать спектральные диаграммы в точках А, В.

8 Сделать вывод о проделанной работе.

Контрольные вопросы:

- 1. Что такое модуляция?
- 2. Какие виды модуляции существуют?
- 3. Какие составляющие содержаться в спектре АМ сигнала?
- 4. Что необходимо для формирования АМ сигнала?
- 5. Что такое однополосная модуляция и для чего ее применяют?

Лабораторная работа №3 Тема: Исследование ЧМ сигналов.

Цель работы: Изучить спектр ЧМ сигнала, используя осциллограммы и спектральные диаграммы.

Литература: Ю.С. Шинаков, Ю.М. Колодяжный «Теория передачи сигналов электросвязи» стр. 43-48

Подготовка к работе:

1 Изучить рекомендованную литературу. 2 Подготовить бланк отчета.

Используемое оборудование и средства:

1 Персональный компьютер, 2 Программа Electronics Workbench.

Теоретические сведения.

Амплитудной модуляции свойственны следующие существенные недостатки: 1) приему амплитудно-модулированных сигналов сильно мешают индустриальные и атмосферные помехи; 2) в процессе модуляции лампа используется по мощности полностью только при подаче максимального мгновенного модулирующего напряжения, а во все остальное время она недоиспользуется. Эти недостатки в значительной степени устраняются при частотной и фазовой модуляции. Поскольку амплитуда высокочастотных колебаний при этих видах модуляции остается неизменной, лампу можно все время использовать по мощности полностью. Постоянство амплитуды передаваемого сигнала позволяет срезать в приемном устройстве накладывающийся на полезный сигнал помехи без искажения модуляции.

При фазовой модуляции фаза колебаний изменяется в зависимости от передаваемого звукового сигнала:

$$
\varphi = \omega_0 t + \Delta \varphi \cdot \sin \Omega t + \varphi_0, \qquad (1)
$$

где величина максимального отклонения фазы колебаний от значения  $\omega_0 t + \varphi_0$  называемая индексом модуляции, который прямо пропорционален силе звукового сигнала (амплитуде модулирующего напряжения):  $\Delta \varphi = k U_{\Omega}$ , где k - коэффициент пропорциональности. Уравнение фазо-модулированных колебаний имеет следующий вид:

$$
a = A_0 \cdot \sin(\omega_0 t + \Delta \varphi \cdot \sin \Omega t + \varphi_0). \tag{2}
$$

При частотной модуляции частота изменяется в соответствии с законом изменения передаваемого звукового сигнала:

$$
\omega = \omega_0 + \Delta \omega \cdot \sin \Omega t \tag{3}
$$

где  $\Delta \omega$  - максимальное значение отклонения частоты от ее среднего значения, называемое девиацией частоты, которая пропорциональна силе звукового сигнала (амплитуде модулирующего напряжения):  $\Delta \omega = kU_0$ . График изменения частотио-модулированных колебаний во времени изображен на рис. 1

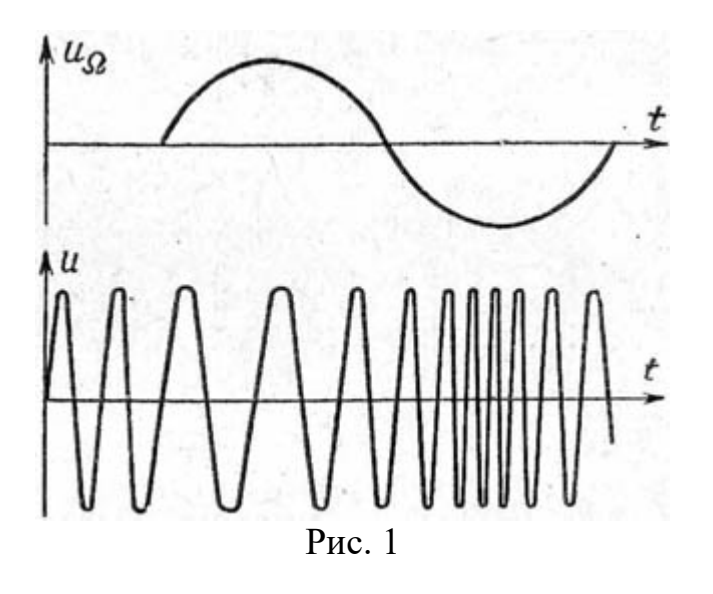

Рассмотрим связь между фазо-модулированными и частотномодулированными сигналами. Круговая частота колебания равна изменению фазового угла за единицу времени, т.е. представляет собой скорость изменения фазы колебаний. Если круговая частота изменяется, то следует говорить о ее мгновенном значении. Поскольку фаза колебаний при фазовой модуляции изменяется по закону (11-14), т.е. складывается из трех составляющих, одной, изменяющейся с постоянной скоростью , другой, изменяющейся по синусоидальному закону, и третьей - постоянной составляющей , то угловая частота, т.е. скорость изменения фазы, также складывается из скоростей, с которыми изменяются все три ее составляющие. При синусоидальных колебаниях  $u = U_0 \cdot \sin \omega t$  мгновенная скорость изменения колеблющейся величины определяется выражением  $\omega U_0$  соз $\omega t$ . Поэтому скорость изменения второй составляющей фазы равна  $\Delta \varphi \cdot \Omega \cdot \cos \Omega t$ . Так как скорость изменения первой составляющей постоянная, а у третьей составляющей - равна нулю, то общая скорость изменения фазы, т.е. угловая частота

$$
\omega = \omega_0 + \Omega \cdot \Delta \varphi \cdot \cos \Omega t \,. \tag{4}
$$

Сравнивая это выражение с выражением (3) для частоты частотномодулированных колебаний, нетрудно видеть, что по форме они совершенно идентичны и, следовательно, при фазовой модуляции одновременно возникает частотная модуляция, и наоборот. Девиация частоты при фазовой модуляции

$$
\Delta \omega = \Omega \cdot \Delta \varphi \,. \tag{5}
$$

Поскольку пропорциональна амплитуде модулирующего сигнала, то девиация частоты получается пропорциональной не только силе звука, но и его частоте, т.е. при фазовой модуляции высокие звуковые частоты создают большую девиацию частоты, чем низкие. Очевидно, что при частотной модуляции наблюдается обратная картина: индекс возникающей при ней фазовой модуляции обратно пропорционален частоте модулирующего сигнала

$$
\Delta \varphi = \frac{\Delta \omega}{\Omega} = \beta \tag{6}
$$

т.е. более низкие звуковые частоты создают более глубокую модуляцию, чем высокие. Все сказанное указывает на возможность преобразования одного вида колебаний в другой.

Спектр ЧМ колебания определяется функциями Бесселя , которые зависят от М.

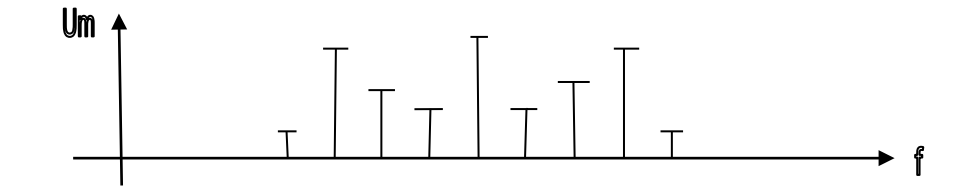

Спектр ЧМ сигнала содержит бесконечное число составляющих, удаленных от  $\omega$  на расстояние (по шкале частот) кратное  $\Omega$  или частоте модулирующего сигнала.

Информация содержится в каждой спектральной составляющей. Убывание составляющих зависит от М. При М<0.5 ширина спектра =  $2\Omega$ , при М от 0.5 до 1 ширина спектра =  $4\Omega$ , при М  $>$  1 ширина спектра принимается равной 2×(М+1)×Ω. Спектр ЧМ колебаний шире, чем спектр АМ колебаний.

Порядок выполнения:

- 1. Установить программу Electronics Workbench.
- 2. Собрать схему с заданными параметрами:

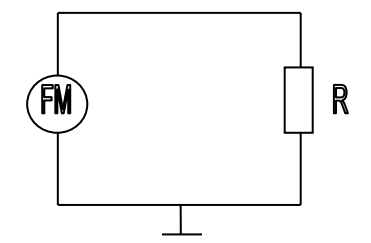

3. Установить параметры :

 $\Gamma$ 1: F<sub>H</sub> = 2000 $\Gamma$ <sub>II</sub>

 $F_M = 100 \Gamma$ ц

 $V=1B$ 

 $R = 1<sub>K</sub>O<sub>M</sub>$ 

 $M= 0.6$ 

4. Параметры анализа Фурье  $f=100\Gamma$ ц, Nr=40, точка - А.

5. Полученный спектр зарисовать.

6. Повторить измерения при М= 1;2;5 .

7. Подключить осциллограф к т. А при М=5 зарисовать полученный сигнал.

8. Найти ширину спектра при заданных М (всех).

9. Повторить измерения при  $\Gamma$ 1: V= 1B,  $\text{FH} = 2000 \Gamma \text{H}$ ,  $\text{FM} = 200 \Gamma \text{H}$ .

10. Написать вывод о проделанной работе.

Контрольные вопросы.

1. Что такое модуляция?

2. Какие виды модуляции существуют?

3. Что такое девиация ЧМ сигналов (формула)?

4. Отличие спектра ЧМ сигнала от спектра АМ сигнала?

5. Какие существуют преимущества частотной модуляции относительно амплитудной?

### ЛАБОРАТОРНАЯ РАБОТА № 2

### ИССЛЕДОВАНИЕ ПАССИВНЫХ ЧЕТЫРЕХПОЛЮСНИКОВ

ЦЕЛЬ РАБОТЫ: закрепить теоретические знания, полученные при изучении пассивных четырехполюсников, научится определять параметры холостого хода, короткого замыкания, характеристическое сопротивление и характеристическое затухание пассивных четырехполюсников.

Используемое оборудование и средства**:** персональный компьютер, программа Electronics Workbench.

### 1.КРАТКИЕ ТЕОРЕТИЧЕСКИЕ СВЕДЕНИЯ

Под четырехполюсником (рис.1) понимают электрическую цепь (или ее часть) любой сложности, имеющую две пары зажимов для подключения к источнику и приемнику электрической энергии. Ко входу четырехполюсника (1-1) подключен источник энергии с задающим напряжением  $U_{\text{r}}$  и внутренним сопротивлением  $Z_{\text{r}}$ .

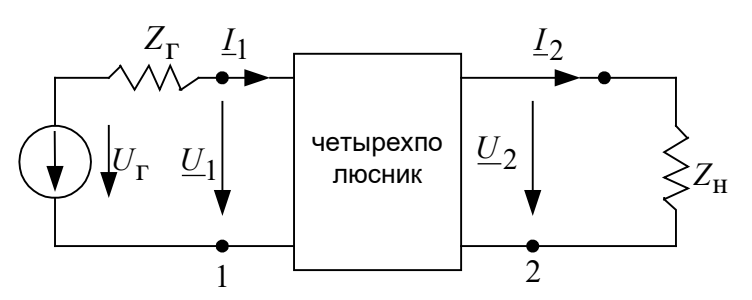

Рисунок1 Схема четырехполюсника

К выходным зажимам (2-2) подключена нагрузка с сопротивлением  $Z_{\mu}$ . На входе действует напряжение  $\underline{U}_1$  и протекает ток  $\underline{I}_1$ ; на выходе -  $\underline{U}_2$  и  $\underline{I}_2$ .

Теория четырехполюсников используется для анализа и синтеза сложных электрических цепей, которые можно рассматривать как совокупность четырехполюсников, соединенных по определенной схеме. Основной задачей теории четырехполюсников является установление соотношений между входными и выходными величинами:  $U_1, U_2, u I_1, I_2$ .

### 1.1.Уравнения передачи четырехполюсника

Уравнения, дающие зависимость между входными и выходными величинами называются уравнениями передачи четырехполюсников . Коэффициенты, входящие в уравнения передачи четырехполюсников, называются параметрами. При изучении четырехполюсников используются следующие уравнения передачи:

а) Уравнения передачи четырехполюсника в Y - параметрах:

$$
\underline{I}_1 = \underline{Y}_{11} \underline{U}_1 + \underline{Y}_{12} \underline{U}_2 ;
$$
\n
$$
\underline{I}_2 = \underline{Y}_{21} \underline{U}_1 + \underline{Y}_{22} \underline{U}_2 ,
$$
\n(1)

где  $\underline{Y}$  называются  $\underline{Y}$  - параметрами, или параметрами проводимостей четырехполюсника, так как они имеют размерность проводимости.

б) Уравнения передачи четырехполюсника в z - параметрах:

$$
\underline{U}_1 = \underline{Z}_{11} \underline{I}_1 + \underline{Z}_{12} \underline{I}_2; \n\underline{U}_2 = \underline{Z}_{21} \underline{I}_1 + \underline{Z}_{22} \underline{I}_2,
$$
\n(2)

где <u>z</u> называются z - параметрами, или параметрами сопротивлений четырехполюсника, так как они имеют размерность сопротивлений.

в) Уравнения передачи четырехполюсника в  $\underline{A}$  - параметрах:

$$
\underline{U}_1 = \underline{A}_{11} \underline{U}_2 + \underline{A}_{12} \underline{I}_2; \underline{I}_1 = \underline{A}_{21} \underline{U}_2 + \underline{A}_{22} \underline{I}_2,
$$
\n(3)

где  $\underline{A}$  называются  $\underline{A}$  - параметрами. Параметры  $\underline{A}_{11}$  и  $\underline{A}_{22}$  не имеют размерности, параметр  $\underline{A}_{12}$  имеет размерность сопротивления, а параметр  $\underline{A}_{21}$  - размерность проводимости.

г) Уравнения передачи четырехполюсников в H - параметрах:  
\n
$$
\underline{U}_1 = \underline{H}_{11} \underline{I}_1 + \underline{H}_{12} \underline{U}_2 ;
$$
\n
$$
\underline{I}_2 = \underline{H}_{21} \underline{I}_1 + \underline{H}_{22} \underline{U}_2 ,
$$
\n(4)

где  $H$  называются  $H$  - параметрами. Параметр  $H_{12}$  и  $H_{21}$  являются безразмерными, а параметры  $H_{11}$  и  $H_{22}$  имеют размерность сопротивления и проводимости соответственно.

Все формы уравнений передачи равноправны и используются при аналитическом исследовании четырехполюсников. Для облегчения расчетов параметров четырехполюсников их уравнения передачи (1-4) записывают в матричном виде:

$$
\begin{vmatrix} I_1 \\ I_2 \end{vmatrix} = \begin{vmatrix} Y_1 & Y_1 \\ Y_2 & Y_2 \end{vmatrix} \times \begin{vmatrix} U_1 \\ U_2 \end{vmatrix}
$$
 (5)

$$
\begin{vmatrix} U_1 \\ U_2 \end{vmatrix} = \begin{vmatrix} Z_{11} & Z_{12} \\ Z_{21} & Z_{22} \end{vmatrix} \times \begin{vmatrix} I_1 \\ I_2 \end{vmatrix}
$$
 (6)

$$
\begin{vmatrix} U_1 \\ I_1 \end{vmatrix} = \begin{vmatrix} A_{11} & A_{12} \\ A_{21} & A_{22} \end{vmatrix} \times \begin{vmatrix} U_2 \\ I_2 \end{vmatrix}
$$
 (7)

$$
\begin{vmatrix} U_1 \\ I_2 \end{vmatrix} = \begin{vmatrix} H_{11} & H_{12} \\ H_{21} & H_{22} \end{vmatrix} \times \begin{vmatrix} I_1 \\ U_2 \end{vmatrix}
$$
 (8)

### 1.2.ПАРАМЕТРЫ ХОЛОСТОГО ХОДА И КОРОТКОГО ЗАМЫКАНИЯ ЧЕТЫРЕХПОЛЮСНИКА

Свойства четырехполюсников зависят не только от параметров элементов из которых они выполнены, но так же и от величины и характера сопротивления генератора  $z_{\Gamma}$  и сопротивления нагрузки  $z_{\text{H}}$ . В связи с этим вводится понятие входное сопротивление четырехполюсника со стороны зажимов  $(1-1)$  -  $z_{B}x_1$  и со стороны зажимов  $(2-2)$  -  $z_{B}x_2$ .

Если зажимы (2-2) разомкнуты, т.е.  $Z_H = \infty$ , то говорят, что четырехполюсник работает в режиме холостого хода (хх). При этом входное сопротивление четырехполюсника со стороны зажимов  $(1-1)$  обозначается  $z_{xx1}$  и определяется по формуле:

$$
\underline{Z}_{xx1} = \underline{A}_{11} / \underline{A}_{21} = \underline{Z}_{11} \tag{9}
$$

Аналогично входное сопротивление со стороны зажимов (2-2) при разомкнутых зажимах (1-1), т.е. при  $Z_I = \infty$  определяется по формуле:

$$
\underline{Z}_{xx2} = \underline{A}_{22} / \underline{A}_{21} = \underline{Z}_{22}.
$$
 (10)

При коротком замыкании зажимов (2-2) т.е. при  $\mathcal{Z}_H = 0$  и зажимов (1-1) т.е. при  $Z_I = 0$  получают параметры короткого замыкания (кз):

$$
\underline{Z}_{\kappa31} = \underline{A}_{12} / \underline{A}_{22} = 1 / \underline{Y}_{11};
$$
  

$$
\underline{Z}_{\kappa32} = \underline{A}_{12} / \underline{A}_{11} = 1 / \underline{Y}_{22}.
$$
 (11)

Величины  $z_{xx1}$ ,  $z_{xx2}$ ,  $z_{ks1}$  и  $z_{ks2}$  называются параметрами холостого хода и короткого замыкания. Значения этих параметров для заданной частоты могут быть измерены с помощью прибора для измерения комплексных сопротивлений (моста переменного тока) или могут быть определены экспериментально.

### 1.3.ХАРАКТЕРИСТИЧЕСКИЕ ПАРАМЕТРЫ ЧЕТЫРЕХПОЛЮСНИКА

Электрическая цепь может состоять из нескольких четырехполюсников. Для того, чтобы потери мощности передаваемого сигнала в такой цепи были минимальными, необходимо выполнить согласованное включение четырехполюсников.

Известно, что генератор с внутренним сопротивлением zг отдает максимальную мощность в нагрузку при условии, когда  $Z_{\textit{H}} = Z_{\textit{I}}$ . Это означает, что необходимо выполнить согласование на входе четырехполюсника, т.е. обеспечить  $\mathcal{Z}_{N} = \mathcal{Z}_{\Gamma}$ , и на выходе четырехполюсника, т.е. обеспечить  $Z_{n^2} = Z_n$ . Такой режим включения

четырехполюсника, когда  $Z_{\mu 1} = Z_{\mu 1} - Z_{\mu 2} = Z_{\mu 3}$  называется режимом согласованного включения.

Режим согласованного включения достигается тогда, когда  $Z_{ex1} = Z_{T} = Z_{c1}$  и  $Z_{\alpha_2} = Z_{\Gamma} = Z_{c2}$ . Величины  $Z_{c1}$  и  $Z_{c2}$  называются характеристическими (собственными) сопротивлениями четырехполюсника и определяются по формулам:

$$
\underline{Z}_{c1} = \sqrt{\underline{A}_{11} \underline{A}_{12} / \underline{A}_{21} \underline{A}_{22}} \; ; \; \underline{Z}_{c2} = \sqrt{\underline{A}_{22} \underline{A}_{12} / \underline{A}_{21} \underline{A}_{11}} \quad (12)
$$

или

$$
\underline{Z}_{c1} = \sqrt{\underline{Z}_{xx1} \underline{Z}_{xz1}} \, ; \underline{Z}_{c2} = \sqrt{\underline{Z}_{xx2} \underline{Z}_{xz2}} \tag{13}
$$

Используя методы холостого хода и короткого замыкания, можно экспериментально определить характеристические сопротивления четырехполюсника.

При согласованном включении четырехполюсника потери энергии будут иметь место только в самом четырехполюснике (например, за счет рассеяния на резистивных элементах) . Чтобы учесть эти потери, вводят меру передачи энергии характеристическую (собственную) постоянную передачи четырехполюсника. Постоянную передачи четырехполюсника определяют как логарифмическое отношение мощностей на входе и выходе четырехполюсника и определяют по формуле:

$$
A_c = \frac{1}{2}\ln(S_1 / S_2),
$$

где  $S_1$  и  $S_2$  - полные мощности на входе и выходе четырехполюсника при согласованном его включении.

Величина Ас называется характеристическим (собственным) ослаблением четырехполюсника и измеряется в неперах (Нп). Ослаблению в 1Нп соответствует уменьшение мощности в  $e^2 = 7,39$  раз. Это следует из того, что  $\frac{1}{2}$  $\frac{1}{2}$ ln( $S_1 / S_2$ ) = 1, *u* поэтому  $S_1 / S_2 = e^2$ .

На практике ослабление вычисляют и измеряют в децибелах (дБ).

 $A_{\rm s} = 10 \lg (S_{\rm t} / S_{\rm s})$ .

Между неперами и децибелами существует следующее соотношение:  $1H\pi = 8,7\pi F$ ;  $1\pi F = 0,115H\pi$ .

### 2. ЗАДАНИЕ НА ПОДГОТОВКУ К РАБОТЕ

1. Изучить: уравнения передачи четырехполюсников в  $Y$ , *z* и  $A$  - параметрах; параметры холостого хода и короткого замыкания четырехполюсника; характеристические параметры четырехполюсника.

2. Изучить порядок выполнения работы.

3. Рассчитать  $z_{xx}$  и  $z_{ks}$  исследуемого симметричного пассивного  $\Pi$  - образного четырехполюсника, состоящего из  $R_1 = 3000$ м,  $R_2 = 3000$ м и  $R_3 = 6000$ м.

### 3. КОНТРОЛЬНЫЕ ВОПРОСЫ

1. Что называется четырехполюсником ?

2. Между какими величинами устанавливают взаимосвязь уравнения передачи четырехполюсника ?

3. Какую размерность имеют Y, z и А - параметры ?

4. Как взаимосвязаны параметры холостого хода четырехполюсника и z параметры ?

5. Как взаимосвязаны параметры короткого замыкания четырхполюсника и Y параметры ?

6. Что называется характеристическим сопротивлением четырехполюсника ?

7. Запишите условие согласования четырехполюсника.

8. Запишите формулу для определения характеристического ослабления четырехполюсника.

### 4. СВЕДЕНИЯ ОБ ИССЛЕДУЕМЫХ СХЕМАХ ЧЕТЫРЕХПОЛЮСНИКОВ

В лабораторной работе исследуются П- и Т- образные симметричные резисторные четырехполюсники и Т- образный симметричный реактивный четырехполюсник (рис.2,а,б,в)

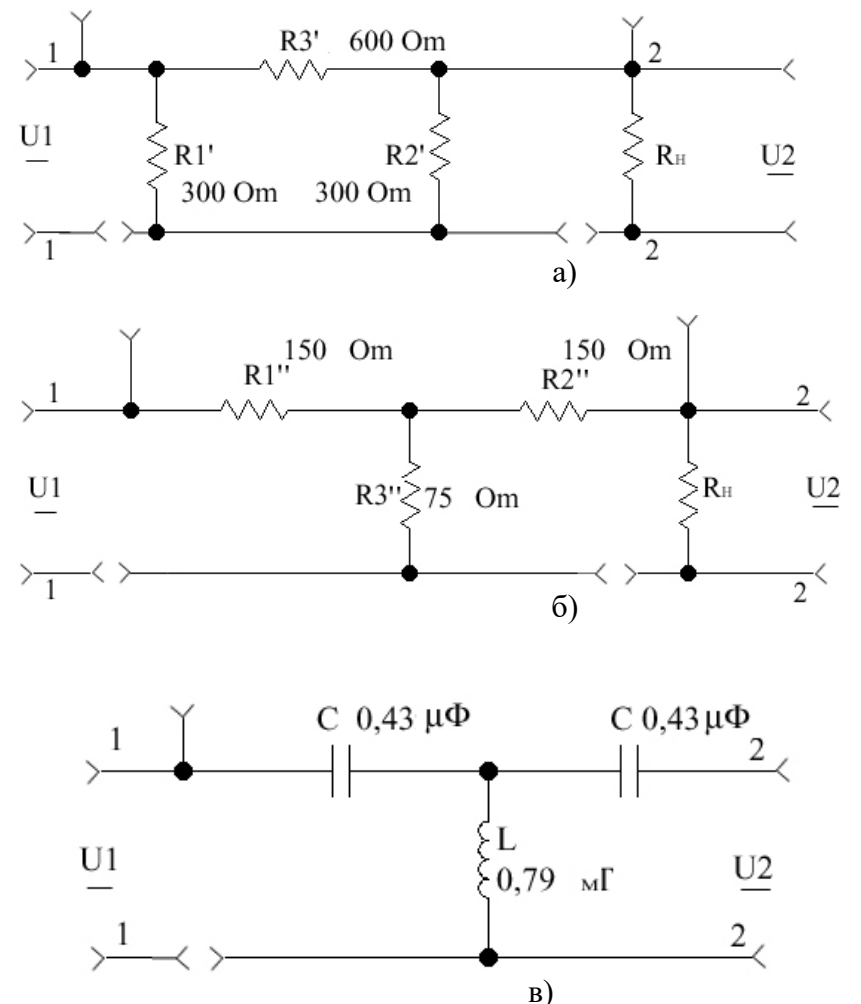

Рис.2 Схемы резисторных (а, б) и реактивного (в) четырехполюсников

Резисторные четырехполюсники могут включаться по каскадной схеме. Сопротивление  $R<sub>H</sub>$  выполняет роль нагрузки четырехполюсника. Если величина  $R<sub>H</sub>$  равна характеристическому сопротивлению резисторных четырехполюсников  $(R_{H} = Z_{c})$ , то при включении R<sub>н</sub> четырехполюсники работают в согласованном режиме.

### 5. ПОРЯДОК ВЫПОЛНЕНИЯ РАБОТЫ

5.1. Определение сопротивлений холостого хода, короткого замыкания и характеристических сопротивлений симметричных резисторных четырехполюсников

5.1.1. Исследование П-образного резисторного четырехполюсника.

- Во входную цепь схемы (рис.2.а) включить вольтметр V1 и амперметр  $A1.$   $\kappa$ a $\kappa$ показано на рис. 3

- На вход четырехполюсника (зажимы 1-1) подать от генератора гармонических колебаний  $U_{\text{av}} = 2 - 4B$   $f = 5 \text{ k} \Gamma \text{u}$ 

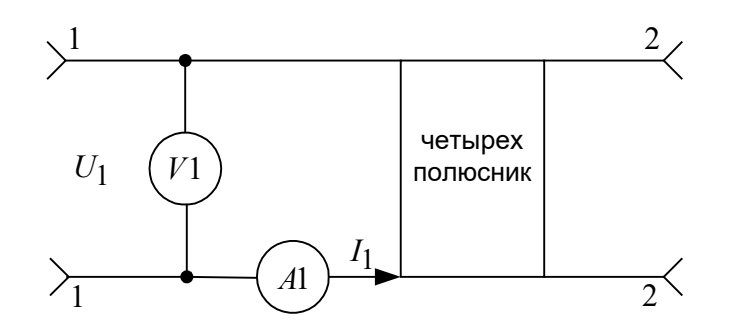

Рис.3 Схема подключения приборов к четырехполюснику

- Измерить величины напряжений и токов холостого хода  $U_{1x}$  и  $I_{1x}$ .

- Рассчитать сопротивление холостого хода четырехполюсника по формуле

 $Z_{xx} = \frac{U_{1x}}{I_{1x}}$ 

 $2$ ).

- Перевести четырехполюсник в режим короткого замыкания (соединить зажимы 2-

- Измерить величины  $U_{1k}$  и  $I_{1k}$ .

- Рассчитать сопротивление короткого замыкания по формуле  $Z_{k_3} = \frac{U_{1k}}{I}$ .

- Рассчитать характеристическое сопротивление П-образного резисторного четырехполюсника по формуле  $Z_c = \sqrt{Z_{xx} \cdot Z_{k3}}$ .

- Результаты измерений и расчетов записать в табл.1.

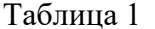

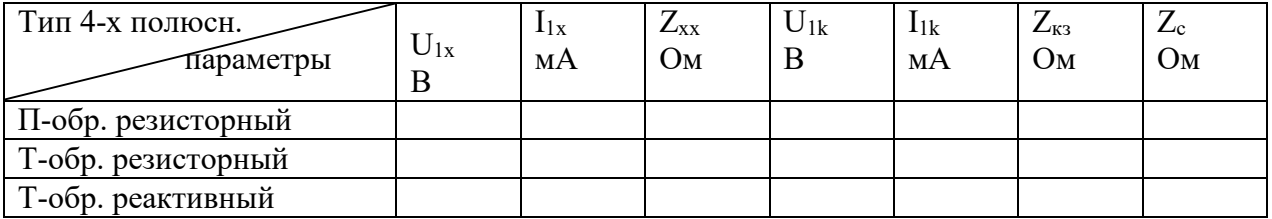

5.1.2. Исследование Т-образного резисторного четырехполюсника.

Используя методику пункта 5.1.1, произвести измерение напряжений и токов в четырехполюснике рис. 2.б в режимах холостого хода и короткого замыкания. Рассчитать  $Z_{xx}$ ,  $Z_{\kappa3}$  и  $Z_c$ . Результаты измерений и расчетов записать в таблицу 1.

5.2.Определение сопротивлений холостого хода, короткого замыкания и характеристического сопротивления симметричного реактивного четырехполюсника.

5.2.1.Измерить напряжения и токи реактивного четырехполюсника (рис. 2.в) по методике, изложенной в пункте 5.1.1. Частоту сигнала установить  $f = 35 \text{ kT}$ ц.

5.2.2.Рассчитать сопротивление холостого хода и короткого замыкания. Поскольку измеренные напряжения и токи являются действующими, то расчетные значения сопротивлений являются вещественными величинами и определяются по формулам:

$$
Z_{xx} = \frac{U_{1x}}{I_{1x}}, Z_{x3} = \frac{U_{1k}}{I_{1k}}.
$$
  
5.2.3.Рассчитать 
$$
Xapaxreристическое 
$$
comротивление 
$$
pearrивного
$$
$$
$$

четырехполюсника по формуле:  $Z_c = \sqrt{Z_{xx} Z_{\kappa 3}}$ .

5.2.4.Результаты измерений и расчетов записать в табл. 1.

5.3.Определение характеристических затуханий резисторных четырехполюсников.

5.3.1.Подключить к входу П-образного резисторного четырехполюсника (рис. 2.а) сопротивление нагрузки  $R_{\mu} = Z_c$ 

5.3.2.На вход четырехполюсника подать от генератора напряжение

U =5В частотой  $f = 5$ кГц.

5.3.3. Измерить входное  $U_1$  и выходное  $U_2$  напряжения четырехполюсника и

рассчитать характеристическое затухание по формуле  $A_c(\text{AB}) = 20 \lg \frac{C_1}{C_2}$ 2 lg  $U$  $\overline{U_{\scriptscriptstyle\bullet}}$ .

Выполнить аналогичные измерения и расчеты для Т-образного резисторного четырехполюсника (рис. 2.б).

### 5**.4.Определение характеристического затухания двух каскадно– включенных**

### **резисторных четырехполюсников**.

5.4.1.Соединить между собой П- и Т-образный четырехполюсники (рис. 2.а и рис. 2.б)

5.4.2.К выходу Т-образного четырехполюсника подключить сопротивление нагрузки  $R_{\!\scriptscriptstyle H}$ . Так как характеристические сопротивления  $Z_c$  обоих четырехполюсников равны, то они включены согласованно.

5.4.3.На вход П-образного четырехполюсника подать от генератора напряжение  $U = 5$ В частотой  $f = 5$ кГц.

5.4.4.Измерить величину входного  $U_1$  и выходного  $U_2$  напряжения второго четырехполюсника и рассчитать характеристическое затухание двух каскадно включенных четырехполюсников по формуле  $\hspace{0.1 cm} A_{\hspace{-0.1em}{}_{\!\! c}}(\mathcal{A}\hspace{0.1em} \overline{B})$  $U_c(\mu b) = 20 \lg \frac{U_1}{U_2}$ .

5.4.5.Сравнить полученное значение с суммой характеристических затуханий 1-го и 2-го четырехполюсников.

### 6.СОДЕРЖАНИЕ ОТЧЕТА

1. Название и цель лабораторной работы.

2. Схемы исследуемых четырехполюсников.

3. Наименование каждого пункта исследования и полученные результаты (таблицы) по каждому пункту исследования.

4. Выводы по результатам исследований.

### 7.ЛИТЕРАТУРА

1. Конспект лекций и материалы практических занятий.

2 Каганов В.И. Радиотехнические цепи и сигналы.: Учебник / В.И. Каганов. – М.: ИЦ «Академия», 2003. 224 с.

3. Ширин И.Я. и др. Применение программы Electronics Workbench в лабораторных исследованиях. – Мн., УП "Технопринт", 2001.–38 с.

### *ЛАБОРАТОРНАЯ РАБОТА № 4*

### ВЫНУЖДЕННЫЕ КОЛЕБАНИЯ В ПОСЛЕДОВАТЕЛЬНОМ КОНТУРЕ

ЦЕЛЬ РАБОТЫ: изучение вынужденных колебаний в последовательном контуре.

Теоретические сведения смотрите в лабораторной работе № 3

#### ОПИСАНИЕ СХЕМЫ

Для изучения резонансных явлений в колебательных цепях используются катушки индуктивности и конденсаторы переменной емкости**,** установленные на плате № 1 лабораторного стенда.

В качестве источника гармонической Э.Д.С. используется генератор Г3-33. При исследовании последовательного контура напряжение с выхода генератора ГЗ-33 подводится к контуру через усилитель напряжения (блок 1), обладающий малым выходным сопротивлением  $R_i \approx 1$  Ом.

Схема установки для исследования последовательного контура приведена на рис. 1. Генератор ГЗ-33 в совокупности с усилителем напряжения можно рассматривать как источник напряжения. Напряжение на контуре измеряется ламповым вольтметрам В7-26.

### ЛАБОРАТОРНОЕ ЗАДАНИЕ.

1. Собрать схему для исследования вынужденных колебания в последовательном контуре с использованием в качестве источника колебаний генератора ГЗ-33 (рис. 18).

2. Установить тумблер на блоке № 1 лабораторного стенда в положение "ИСТОЧНИК НАПРЯЖЕНИЯ". Перевести выключатель внутренней нагрузки генератора Г3- 33 в положение "ВКЛ", а переключатель шкал - в положение 1В

3. Включить тумблеры на блоке питания лабораторного стенда, генератора ГЗ-33 и вольтметра В7-26 Прогреть приборы в течение нескольких минут.

4. Установить на выходе генератора ГЗ-33 напряжение 0,5 В.

5. Подготовить вольтметр В7-26 к измерению переменного напряжения (см. руководство к лабораторной работе № 1).

6. Измерить напряжение на выходе блока № 1, вводимое в последовательный контур, вольтметром В7-26 на пределе 1 В.

После проведения измерений восстановить схему по пункту 1.

7. Установить величину емкости C1 на лабораторной плате в соответствии с величиной С\*, рассчитанной в домашнем задании по пункту 3. Ручку резистора R1 вывести в крайнее левое положение. Изменяя частоту генератор в диапазоне 100-140 кГц добиться резонанса в контуре, регистрируя его по максимальному показанию вольтметра, выбрав при этом соответствующее положение переключателя пределов измерении U В7-26.

8. Не меняя положение ручки конденсатора С1, снять зави-симость напряжения на емкости последовательного контура от частоты подводимых колебания (резонансную кривую). Частоту генератора ГЗ-33 изменять "ВНИЗ" и "ВВЕРХ" от резонансной частоты черезI кГц. Провести 12 - 16 измерений. Результаты занести в табл. I.

Таблица I.

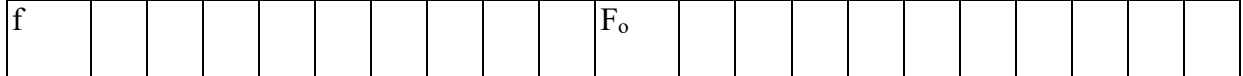

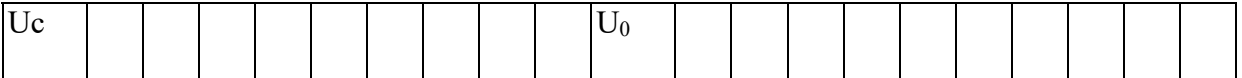

9. Изменить величину сопротивления потерь контура и повторить измерения по пункту 6. Для этой цели выставить по показаниям В7-26 положение резонанса. соответствующее условиям пункта 7. Ввести дополнительные потери в контур, включив параллельно СІ резистор нагрузки Rш тумблером ПІ. Установить ручку резистора Rш в среднее положение. Результаты измерений занести в табл. 2.

Таблица 2.

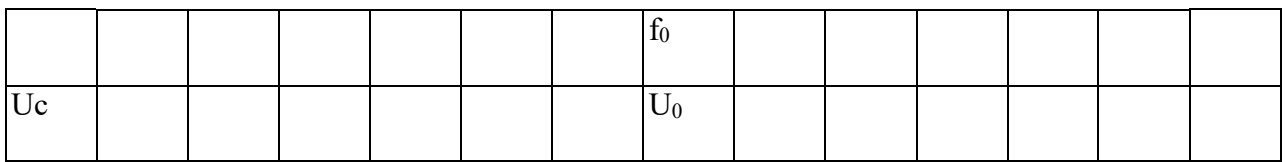

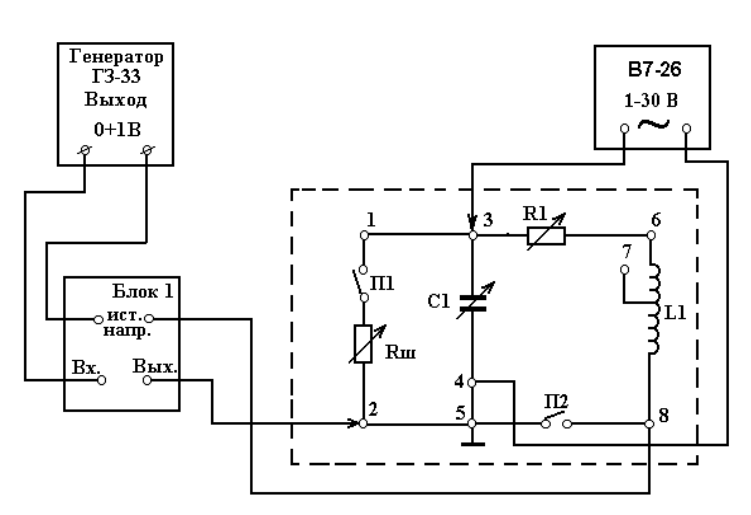

Рисунок 1

10. По данным табл. I и 2 построить две резонансные кривые. По резонансным кривым определить полосы пропускания и добротности. Объяснить полученные результаты.

11. Определить добротность контура по отношению напряжения на выходе С при резонансе к величине напряжения на входе контура. Для этой цели воспользоваться результатами измерений по пунктам 6, 8, 9. Сравнить полученные величины с такими же значениями из пункта 10. Объяснить полученные результаты.12. Принимая во внимание определение полосы пропускания контура по резонансной кривой осуществить ее вычисление по трем измерениям напряжения на выходе контура при соответствующем изменении частоты генератора. Сравнить полученные результаты с соответствущими значениями по пункту 10.

### СОДЕРЖАНИЕ ОТЧЕТА.

1. Принципиальная схема эксперимента.

2. Таблицы измерений и экспериментальные кривые

- (однотипные кривые должны вычерчиваться на одном графике).
- 3. Значение параметров контуров, полученные в эксперименте.

4. Краткие выводы по работе.

### КОНТРОЛЬНЫЕ ВОПРОСЫ.

1. В чем заключается явление резонанса в последовательном контуре.

2. Каким внутренним сопротивлением должен обладать источник, питающий последовательный контур, чтобы эквивалентная добротность контура была наибольшей?

3. Нарисуйте зависимость сопротивления последовательного контура от частоты.

4. Что называется полосой пропускания контура?

5. Как определить полосу пропускания контура по трем отсчетам показаний вольтметра при изменении частоты генератора?

6. Постройте векторные диаграммы тока и напряжения на элементах контура при

 $a) f_r f_0$ 

 $6$ f<sub>r</sub>=f<sub>0</sub>

 $B$ f<sub>r</sub>>f<sub>0</sub>

7. Что называется относительной и обобщенной расстройкой контура?

8. Что характеризует собой добротность контура? Как зависит она от его параметров?

9. Для каких целей используется последовательный колебательный контур?

### 6. ЛИТЕРАТУРА

1. Конспект лекций.

2 Каганов В.И. Радиотехнические цепи и сигналы.: Учебник / В.И. Каганов. - М.: ИЦ «Академия», 2003. 224 с.

3 Ширин И.Я. и др. Применение программы Electronics Workbench в лабораторных исследованиях. - Мн., УП "Технопринт", 2001.-38 с.

### ЛАБОРАТОРНАЯ РАБОТА № 5

### ВЫНУЖДЕННЫЕ КОЛЕБАНИЯ В ПАРАЛЛЕЛЬНОМ КОНТУРЕ

ЦЕЛЬ РАБОТЫ: изучение вынужденных колебаний в параллельном контуре.

### ИСХОДНЫЕ ТЕОРЕТИЧЕСКИЕ ДАННЫЕ.

Чтобы получить в реальном контуре колебания с постоянной амплитудой необходимо включить в него источник энергии, который к началу каждого периода восполнял бы потери, происшедшие за предыдущий период. Если источник энергии соединяется параллельно с катушкой индуктивности и конденсатором, то цепь называется контуром с параллельно включенными элементами, т.е. параллельным контуром. Этот контур представляется в виде четырехполюсника к входным зажимам которого подключен источник гармонического тока I, а выходное напряжение U<sub>к</sub> снимается с параллельно соединенных конденсатора и катушки индуктивности (рис. 1).

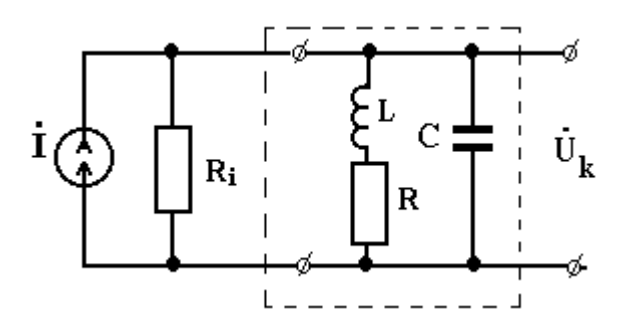

### Рисунок 1

В параллельном контуре и катушка и конденсатор имеет потери, но так как потери в катушке, как правило, горазло больше, на схеме (рис 1) резистор R включают в индуктивную ветвь.

Общее сопротивление контура Z определяется как параллельное соединение индуктивной и емкостной ветвей, т.е.

$$
Z = \frac{(R+j\omega L) \cdot \frac{1}{j\omega C}}{R+j\omega L + \frac{1}{j\omega C}}
$$

 $\mathbf{1}$ 

Так как r<< ωL, то его величиной можно пренебречь в числителе (в знаменателе пренебречь нельзя, так как в резонансной области  $j\omega L + \frac{1}{i\omega C}$  =0), тогда получим,

**что** 

$$
Z = \frac{j\omega L \cdot \frac{1}{j\omega C}}{R + j\omega L + \frac{1}{j\omega C}} = \frac{L/C}{R + jx} = \frac{\rho^2}{R(1 + j\frac{x}{R})} = \frac{\rho^2}{R(1 + j\frac{z}{R})} = \frac{\rho^2}{R\sqrt{1 + \frac{z}{R}^2}} \cdot e^{-j\arctg\frac{z}{R}}.
$$

Величина р<sup>2</sup>/R называется резонансным сопротивлением, контура и обозначается как Rкп (резонансное сопротивление простого контура).

При совпадении частоты источника тока  $\omega_r$  с частотой собственных колебаний наступает резонанс, когда общее реактивное сопротивление контура контура  $\omega_0$ 

 $j\omega L + \frac{1}{j\omega C}$  при последовательном обходе, обращается в нуль. В этом случае сопротивление на выходных зажимах становится равным  $R_{\text{KII}}$  и при отсутствии потерь в контуре  $(R = 0)$  оно стремится к бесконечности. В реальных контурах  $(R \neq 0)$  величина  $R_{\text{KH}} \approx 50...200 \text{ kOM}.$ 

При частоте генератора ниже резонансное  $(\omega_{r} \leq \omega_{o})$  сопротивление параллельного контура носит индуктивный характер, так как

$$
Z = \frac{\rho^2}{j(\omega L - \frac{1}{\omega C})} = -\frac{\rho^2}{jx} = j\frac{\rho^2}{x}.
$$

В случае, когда  $\omega_r > \omega_o$  сопротивление контура носит емкостной характер, так как

$$
Z = \frac{\rho^2}{j(\omega L - \frac{1}{\omega C})} = \frac{\rho^2}{jx}.
$$

 Зависимость сопротивления контура от частоты определяется напряжением  $| Z | = R_{kp} / \sqrt{1 + \xi^2}$  и имеет вид (рис. 2)

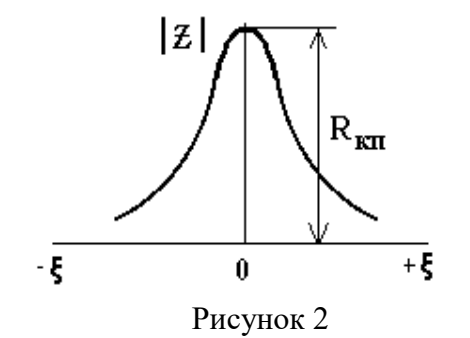

Такая характеристика позволяет использовать параллельный контур в качестве полосового фильтра. Напряжение на выходе контура  $U_{k} = IZ$  и определяется такой же зависимостью, как на рис. 2.

В параллельном контуре имеется три ветви, по которым протекают токи  $I_L$ ,  $I_C$ , I (рис. 3).

При резонансе ток в индуктивной ветви может быть определен при условии, что R<<ωL как

$$
\dot{I}_{LO} = \frac{\dot{U}_{KO}}{j\omega_o L} = \frac{\dot{I}R_{KII}}{j\rho} = \frac{\dot{I}\frac{\rho^2}{R}}{jR} = -j\dot{I}_o Q.
$$

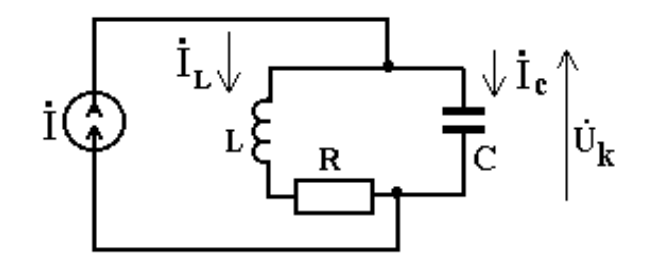

Рисунок 3

Ток в емкостной цепи определяется как

$$
\dot{\mathbf{I}}_{\mathbf{C}} = \frac{\mathbf{V}_{\mathbf{C}}}{1/j\omega} = \dot{\mathbf{V}}_{\mathbf{k}} j\omega\omega = \dot{\mathbf{I}}\mathbf{R}_{\mathbf{K}\mathbf{\Pi}} j\omega\omega = j\dot{\mathbf{I}}\mathbf{Q}
$$

Из этого видно, что токи в индуктивной и емкостной ветвях в Q раз больше тока источника I и направлены навстречу друг.

Схему (рис. 3) можно представить в виде трех элементов соединенных параллельно  $(pnc. 4)$ 

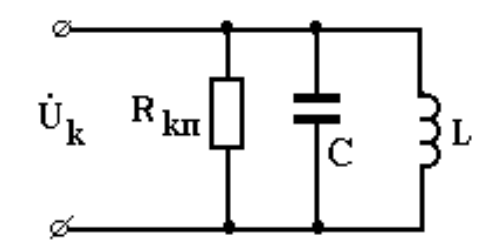

Рисунок 4

Если параллельно подключить источник тока с внутренним сопротивлением Ri, то схема приобретает вид

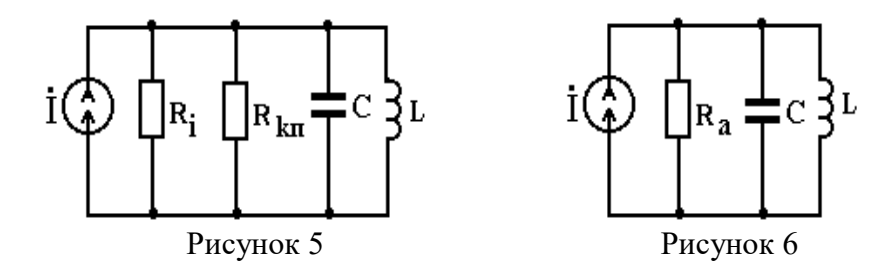

Эквивалентное сопротивление контура  $R_K$  может быть определено как:

$$
R_{K3} = \frac{R_i \cdot R_{KII}}{R_i + R_{KII}} = \frac{R_{KII}}{1 + \frac{R_{KII}}{R_i}}
$$

откуда видно, что внутреннее сопротивление источника тока и нагрузка снижают резонансное сопротивление контура. Для снижения этого влияния необходимо, чтобы

 $Ri \gg R_{KII}$ .

$$
\frac{1}{R_{_{\rm{3KB}}}} = p_{1}^{2} \cdot \frac{1}{R_{_{\rm{i}}}} + \frac{1}{R_{_{\rm{KII}}}} + p_{2}^{2} \frac{1}{R_{_{\rm{H}}}}
$$

Кроме простого колебательного контура на практике используется также сложный параллельный контур, который может иметь либо две емкости (рис. 7), либо две индуктивности (рис. 8).

Рисунок7 Рисунок8

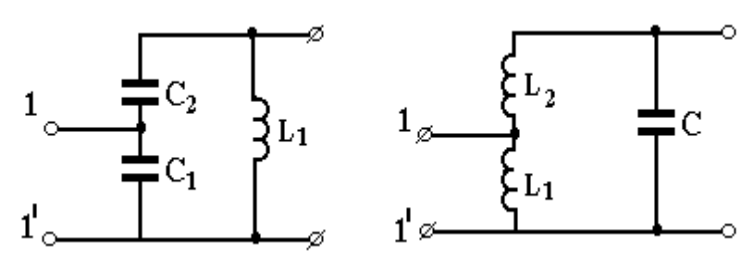

Сопротивление контура со стороны входа 11' называется сопротивлением сложного контура и обозначается как Rксл . Его величина определяется выражением

где р – коэффициент включения.

Для схемы рис. 7 коэффициент включения p определяется выражением

$$
R_{_{\kappa c\pi}}=p^2\cdot R_{_{\kappa\pi}}
$$

$$
p = \frac{1/\omega_0 C_1}{\frac{1}{\omega_0 C_1} + \frac{1}{\omega_0 C_2}} = \frac{C_2}{C_1 + C_2}
$$

Для схемы рис. 8 коэффициент включения p определяется как:

$$
p = \frac{L_1}{L_1 + L_2}
$$

Коэффициент включения изменяется в пределах 0≤p≤1. Ввиду этого сопротивление сложного контура Rксл получается меньше сопротивления простого контура Rкп. Сложный контур используется для согласования с источником, имеющим низкое сопротивление Ri. Величина p определяется из выражения

Достоинством сложных контуров является то, что если при источнике с малым внутренним сопротивлением у простого контура значительно снижается добротность за

$$
\mathbf{p} = \sqrt{\frac{\mathbf{R_i}}{\mathbf{R_{\,}}_{\mathbf{K}}\mathbf{I}}}
$$

счет сильного шунтирования, то сложный контур можно согласовать с источником или нагрузкой, сохранив при этом хорошую добротность.

На практике в сложном контуре делается несколько отводов, чтобы согласовать контур как с источником, так и с нагрузкой (рис. 9

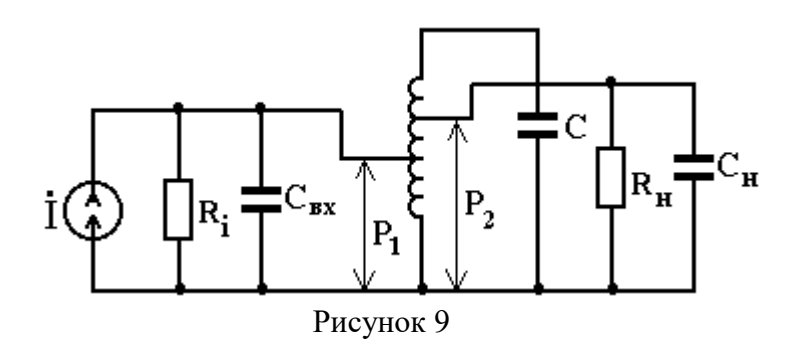

Эквивалентное сопротивление контура может быть определено из выражения

Эквивалентная емкость сложного контура может быть определена как

### ОПИСАНИЕ УСТАНОВКИ.

Для изучения резонансных явлений в параллельном контуре (рис. 29) используются катушки индуктивности L2, конденсатор переменной емкости С2 и резистор R2, установленные на плате № 1 лабораторного стенда. В качестве источника гармонической э.д.с. применяется генератор Г3-33. При исследовании параллельного контура напряжение с выхода генератора Г3-33 подводится к контуру через источник тока (блок № 1), обладающий большим выходным сопротивлением. Подключение генератора Г3-33 непосредственно к контуру приводит к резкому ухудшению его добротности, так как выходное сопротивление ГЗ - 33 значительно меньше сопротивления контура. Напряжение на контуре измеряется ламповым вольтметром В7-26. Катушка индуктивности L2 имеет отводы 9' и 10 для получения сложного контура.

### ЛАБОРАТОРНОЕ ЗАДАНИЕ.

1. Собрать схему для изучения вынужденных колебаний в параллельном контуре (рис. 29). Включить тумблер питания ГЗ-ЗЗ. Установить тумблер "внутренней нагрузки" ГЗ-33 в положение "ВКЛ", а переключатель шкал ГЗ-33 в положение "1 В". Ручкой плавной регулировки напряжения ГЗ-33 установить на его выходе напряжение 0,5 В, после нескольких минут прогрева прибора. Перевести тумблер на блоке 1 стенда в положение "Источник тока".

2. После проверки схемы преподавателем включить тумблер питания лабораторного стенда. Ручкой "М" на плате стенда стрелку взаимного положения катушек L1 и L2 установить в крайнее правое положение. Величину резистора R2 установить минимальной (крайнее левое положение).

3. Установить емкость С в положение, соответствующее домашнему расчету. Изменяя частоту генератора ГЗ-33, добиться максимального напряжения на контуре (резонанса).

4. Не изменяя величину емкости С, снять зависимость напряжения на контуре от частоты. Частоту генератора изменять "вниз" и вверх от резонансной через 1 кГц. Провести 12-16 измерений. Результаты занести в табл. 3.

$$
C_{\text{3KB}} = C + p_{1}^{2}C_{\text{BX}} + C_{2}^{2}C_{\text{H}}
$$

Таблина 3

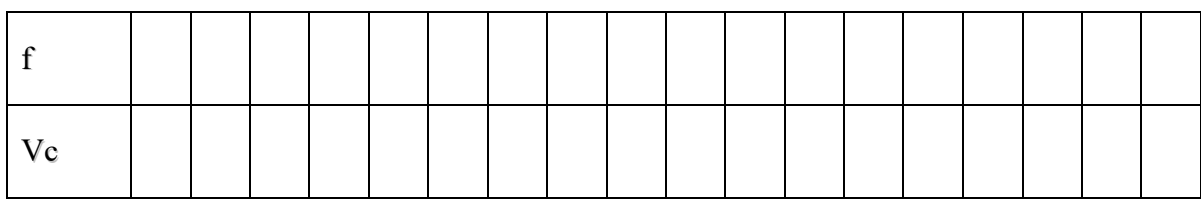

5. По данным табл. 3 построить резонансную кривую. Определить полосу пропускания и добротность контура.

6. По известным L и C контура, а также величине Q, определенной из пункта 5, определить величину сопротивления потерь контура R. Используя формулу  $R_{\text{KT}} = Q^2 \cdot R$ определить резонансное сопротивление простого параллельного контура.

7. Переключить провод от клеммы 9 к клемме 9'. Снять и построить резонансную кривую аналогичную пункту 4.

8. По результатам кривой контура определить полосу пропускания и добротность контура.

9. Сравнить результаты, полученные в пунктах 5 и 8.

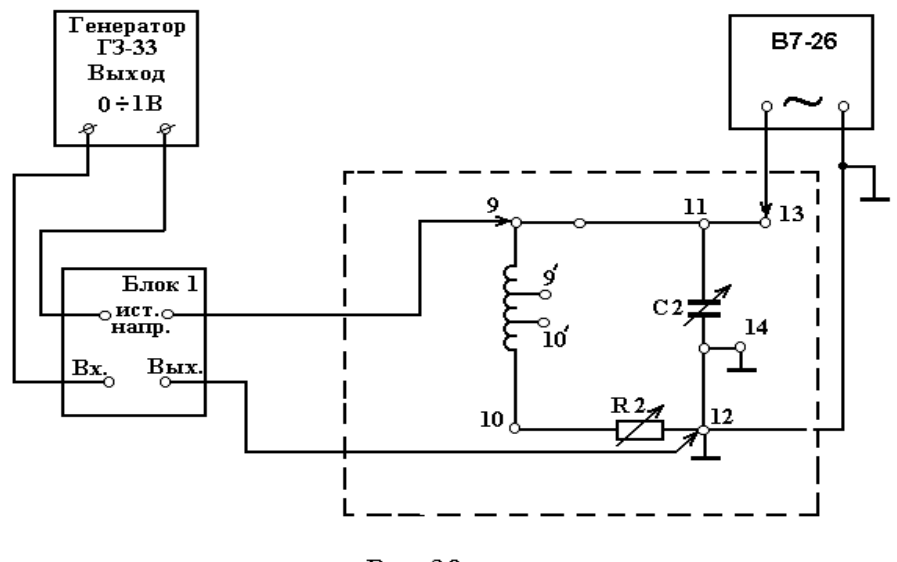

Рис. 29

#### СОДЕРЖАНИЕ ОТЧЕТА.

1. Принципиальная схема эксперимента.

- 2. Таблицы измерений и экспериментальные кривые.
- 3. Расчетные данные.

4. Краткие выводы по работе.

### КОНТРОЛЬНЫЕ ВОПРОСЫ.

1. Каким способом можно изменять сопротивление параллельного контура и в каком случае оно будет наибольшим?

2. Какой характер имеет сопротивление контура при изменении частоты генератора:  $\omega < \omega_0$ ,  $\omega = \omega_0$ ,  $\omega > \omega_0$ .

3. В чем заключается сущность резонанса в параллельном контуре?

4. Почему резонанс в параллельном контуре носит название резонанса токов?

5. Как определяется полоса пропускания параллельного контура?

6. Постройте векторные диаграммы параллельного контура для случая  $\omega < \omega_0$ ,  $\omega =$  $\omega_{\rm o}, \omega > \omega_{\rm o}.$ 

7. Какое существует соотношение между токами в параллельном контуре?

8. Как влияет внутреннее сопротивление источника тока и нагрузки на резонансные свойства контура?

### 6. ЛИТЕРАТУРА

1. Конспект лекций.

2 Каганов В.И. Радиотехнические цепи и сигналы.: Учебник / В.И. Каганов. – М.: ИЦ «Академия», 2003. 224 с.

3 Ширин И.Я. и др. Применение программы Electronics Workbench в лабораторных исследованиях. – Мн., УП "Технопринт", 2001.–38 с.

# *Лабораторная работа № 7*

### **ИССЛЕДОВАНИЕ СТАЦИОНАРНЫХ ПРОЦЕССОВ В ДЛИННОЙ ЛИНИИ**

**Цель работы:** экспериментальное изучение стационарных процессов в длинной линии при различных нагрузках. Получение навыков расчетных работ для определения параметров линии.

### *ТЕОРЕТИЧЕСКАЯ ЧАСТЬ.*

Длинные линии представляют собой радиотехнические цепи, предназначенные для передачи колебаний высокой частоты от генератора к нагрузке. Они представляют собой либо двухпроводную линию (рис.1, а), либо коаксиальную линию (рис.1, б)

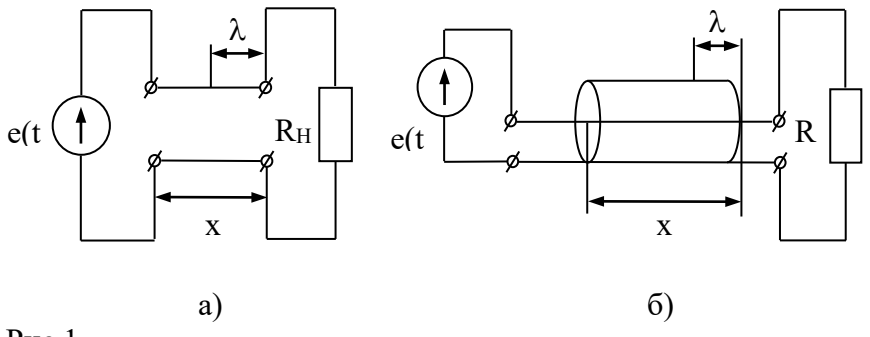

Рис.1.

Геометрические размеры этих линий показаны на рис.2 (а, б)

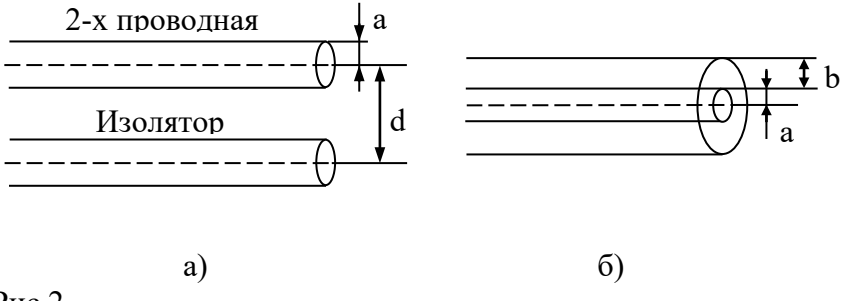

Рис.2.

Длинными они называются потому, что их размеры соизмеримы с длиной волны λ, питающего их генератора. Длинная линия относится к цепям с распределенными параметрами.

Эти параметры еще называют погонными параметрами, приходящимися на единицу длины линии, т.е. погонной индуктивностью  $(L_0)$ , погонной емкостью  $(C_0)$ , погонным активным сопротивлением  $(R_0)$ , погонной проводимостью утечки между проводами  $(G_0)$ (рис.3).

Погонные параметры зависят от геометрических размеров линии (рис.2, а, б) и определяются формулами отдельно для двухпроводной и отдельно для коаксиальной линий.

Так, для двухпроводной линии погонная индуктивность  $L_0$  и погонная емкость  $C_0$ определяются как

$$
L_0 = 0.9211g \frac{d}{a} 10^{-6} \text{ T}_{\text{H/M}}, \qquad \qquad C_0 = \frac{12.07}{1g} \frac{10^{-10} \text{ }\Phi/\text{m}}{a}.
$$

Рис.3

Для коаксиальной линии аналогичные параметры определяются формулами

$$
L_0 = 0,46 \lg \frac{b}{a} 10^{-6} \text{ T}_{\text{H/M}}, \qquad \qquad C_0 = \frac{0,241}{\lg \frac{b}{a}} 10^{-12} \text{ }\Phi/\text{m}.
$$

При небольшой длине линии потери в линии, как правило, малы и ими пренебрегают, т.е. можно не учитывать  $R_0$  и  $C_0$ . Такие линии называются идеальными.

Отличительной особенностью процессов в линиях является то, что передача сигналов в них имеет характер электромагнитных волн, распространяющихся вдоль линии со скоростью

$$
V_0 = \frac{3 \cdot 10^8}{\sqrt{\varepsilon \cdot \mu}},
$$

где  $\varepsilon$  – диэлектрическая проницаемость и  $\mu$  – магнитная проницаемость изолятора линии.

Если длинную линию с потерями подключить к источнику гармонического напряжения u= $U<sub>m</sub>sin\omega t$ , то вдоль линии будут распространяться так называемые волны тока и напряжения. В любом сечении линии на расстоянии *х* от точки включения генератора можно определить величину тока и напряжения по формулам

$$
I_m(x) = I_{mk}e^{-\beta x}\sin(\omega t - mx),
$$
  $U_m(x) = U_{mk}e^{-\beta x}\sin(\omega t - mx),$ 

где I<sub>mk</sub> и U<sub>mk</sub> - ток и напряжение в конце линии; х - расстояние от конца линии до рассматриваемой точки; m=2 $\pi/\lambda$  – коэффициент сдвига фазы, показывающий сдвиг фаз на единицу длины линии; β – коэффициент затухания, показывающий относительное ослабление напряжения или тока на единицу длины линии. В идеальной длинной линии  $\beta=0$ .

Из приведенных формул видно, что в любом фиксированном сечении напряжение и ток изменяются по времени по тому же закону, что и напряжение источника, но с запаздыванием по фазе.

По характеру волнового процесса в длинной линии различают три режима работы: режим бегущих волн, стоячих волн и смешанных волн.

Режим бегущих волн устанавливается в линии при равенстве сопротивления нагрузки  $R_H = \rho$ , т.е. при согласованной длинной линии с нагрузкой.

При этом режиме амплитуда колебаний в различных сечениях напряжения (тока) одинакова, причем фаза тока соответствует фазе напряжения.

Волны, обладающие этим свойством, называются бегущими волнами. При этом режиме вся энергия от

генератора передается в нагрузку.

Сопротивление, оказываемое линией бегущей волне тока, называется волновым или характеристическим (идеальной линии), и равно

$$
\rho = \sqrt{\frac{L_0}{C_0}}.
$$

Если линия разомкнута на конце или короткозамкнута, или нагружена на индуктивность или емкость, то устанавливается режим стоячих волн. В этом случае в линии распространяются одинаковые по амплитуде падающая и отраженная бегущие волны. При их сложении получается новый тип волн - стоячие волны, для которых фаза волны не перемещается вдоль линии и изменяется во всех точках линии одновременно на одну и ту же величину. Амплитуды напряжения и тока изменяются вдоль линии периодически с периодом  $T = \lambda/2$ .

Для линии, разомкнутой на конце, графики напряжения и тока представлены на рис.4

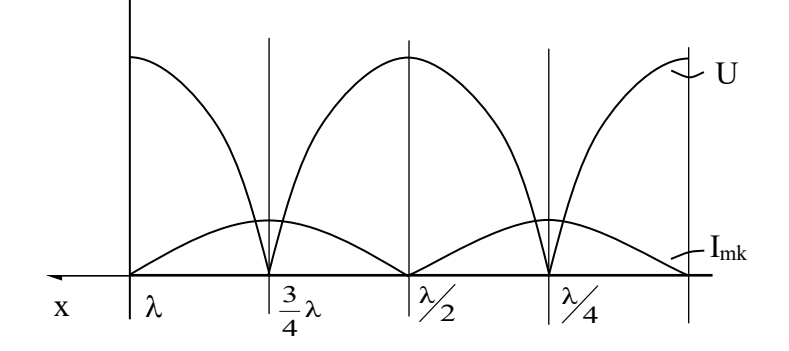

Рис.4.

Для линии, замкнутой на конце, графики напряжения и тока выглядят следующим образом:

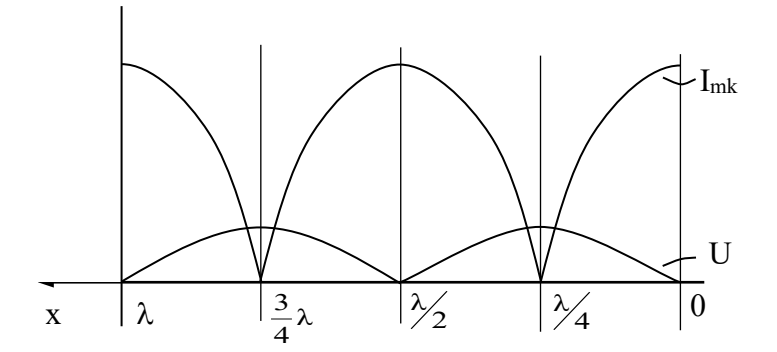

Рис.5.

Сравнивая случай короткозамкнутой и разомкнутой на конце линии без потерь, можно сказать, что в том и другом случае устанавливается режим стоячих волн, только у короткозамкнутой на конце линии будет пучность тока и узел напряжения, а у разомкнутой - наоборот.

Если линия нагружена на реактивное сопротивление (индуктивность, емкость), то в зависимости от его характера узлы и пучности смещаются вдоль линии на некоторое расстояние l, по сравнению со случаями короткозамкнутой и разомкнутой линий.

Так, если линия была разомкнута на конце, то подключение к ней емкости С сдвигает максимумы напряжения вправо к концу линий на величину  $l_c$ , определяемую формулой

$$
I_C = \frac{1}{m} \operatorname{arcctg} \frac{x_0}{\rho}.
$$

Если при подключении индуктивности линия была короткозамкнута, то все максимумы сдвигаются также вправо на величину е<sub>L</sub>, которую можно рассчитать как

$$
e_L = \frac{1}{m} \arctg \frac{x_L}{\rho}.
$$

Одним из важных параметров, характеризующих работу длинной линии, является ее входное сопротивление - сопротивление, оказываемое линией генератору в точках включения, т.е.

$$
Z_{BX} = \frac{U_{BX}}{\dot{I}_{BY}}
$$

Для линии, разомкнутой на конце

$$
Z_{BX} = -j\rho ctgmx
$$
.

Для линии, короткозамкнутой на конце

$$
Z_{BX} = j \rho t g m x
$$
.

Графики зависимости *zBX*OT расстояния от конца линии изображены на рис.6, 7, соответственно для линий, разомкнутой и замкнутой на конце

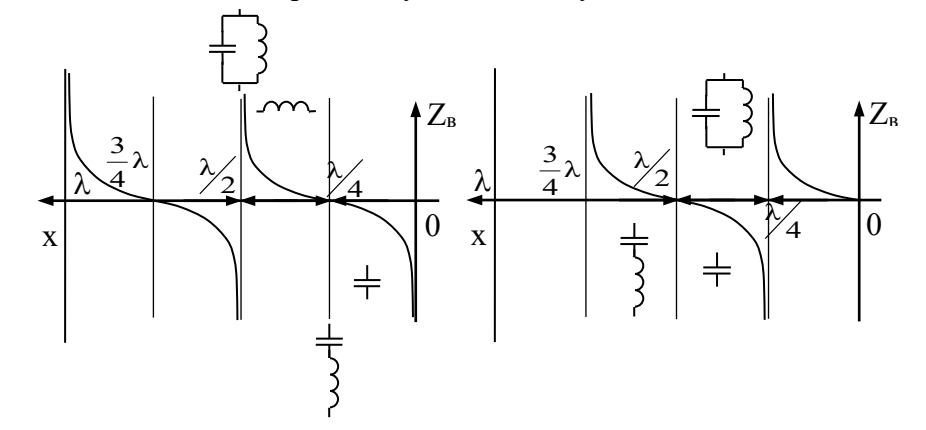

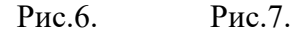

В точках кратных  $\lambda/4$ , длинная линия ведет себя как идеальный последовательный или параллельный контур, настроенный на резонанс. В промежутках - как идеальная емкость или индуктивность. Это определяет широкое применение длинной линии в диапазоне дециметровых волн в качестве колебательных контуров и элементов высокой добротности.

Режим смешанных волн возникает при наличии потерь электромагнитной энергии в длинной линии или когда нагрузка R<sub>H</sub>≠<sub>p</sub>.

Соотношение между бегущей и стоячей волнами характеризуется коэффициентом бегущей волны

$$
K_{\scriptscriptstyle{BB}} = \frac{U_{\scriptscriptstyle{\min}}}{U_{\scriptscriptstyle{\max}}}
$$

где  $U_{\text{min}}$  и  $U_{\text{max}}$  – наименьшее и наибольшее значения амплитуды напряжения вдоль линии. Значения  $K_{EB}$  лежат в пределах от 0 до 1.

Коэффициент стоячей волны определяется равенством

$$
K_{CB} = \frac{1}{K_{BB}}.
$$

Величины  $K_{BB}$  и  $K_{CB}$  могут быть определены и через амплитуды тока.

Используется также понятие коэффициента отражения р. Он показывает, во сколько раз напряжение (ток) отраженной волны меньше напряжения (тока) падающей волны. Для линии, разомкнутой на конце, коэффициент отражения определяется выражением

$$
p = \frac{R_H - \rho}{R_H + \rho}
$$

Существует связь между р и  $K_{FR}$ . Ток для линии разомкнутой на конце:

$$
p = \frac{1 - K_{BB}}{1 + K_{BB}}
$$

### ЛАБОРАТОРНОЕ ЗАДАНИЕ.

1. Рассчитать волновое сопротивление р лабораторной длинной линии, у которой диаметр провода 2а = 3 мм, а расстояние между центрами проводов  $d = 220$  мм.

2. Приготовить линию к работе:

включить генератор высокой частоты;

включить устройство управления движением индикатора напряжения;

передвигая индикатор вдоль линии, убедитесь в наличии в ней высокочастотных колебаний.

3. Измерить длину волны колебаний, создаваемых генератором высокой частоты. Определить частоту колебаний.

4. Исследовать режим линии, разомкнутой на конце. Для этого, передвигая индикатор вдоль линии, снять зависимость показаний прибора от расстояния от конца или начала линии с шагом 10 см на участке, равном одной длине волны генератора.

Данные занести в таблицу.

Примечание. На расстоянии 80 см от конца линии измерения не проводить.

5. По полученным измерениям построить зависимость напряжения от расстояния l.

6. Произвести аналогичные измерения и построения для линии, короткозамкнутой на коние.

7. По результатам измерений в пп.5 и 6 определить величину  $K_{BB}$ .

8. Нагрузить линию на сопротивление, равное волновому. Снять зависимость аналогично п.4. Определить  $K_{BB}$  для этого случая.

9. Нагрузить линию на сопротивление меньше волнового и выполнить измерения, как  $B \Pi.8$ .

10. Нагрузить линию на сопротивление больше волнового и выполнить измерения, как  $B \Pi.8$ .

11. Подключить к концу линии емкость. Снять распределение напряжения вдоль линии по точкам как в п.4. Определить, насколько и куда смещаются максимумы напряжения по сравнению с линией, разомкнутой на конце.

### *КОНТРОЛЬНЫЕ ВОПРОСЫ.*

1. Чем отличаются цепи с распределенными параметрами от цепей с сосредоточенными параметрами?

2. Какие линии называются длинными? Где они применяются?

3. Как физически объяснить процесс распространения сигнала вдоль длинной линии? Чем определяется длина волны в линии?

4. Какими параметрами характеризуется линия?

5. При каких нагрузках на линии устанавливается режим бегущей волны? Чем он характеризуется?

6. При каких нагрузках на линии образуются стоячие волны? Объяснить процесс их образования.

7. Чем характеризуются стоячие волны?

8. Что такое входное сопротивление линии? Как оно определяется для линий с разными нагрузками?

9. Как зависит входное сопротивление замкнутой (разомкнутой) длинной линии от частоты?

10. Где может применяться длинная линия в режиме стоячих волн?

11. На каких частотах может применяться длинная линия в качестве колебательного контура?

12. Как с помощью отрезка замкнутой, либо разомкнутой на конце линии, может быть создана эквивалентная индуктивность (емкость) заданного значения?

13. При каких нагрузках образуются на линии смешанные волны? Чем они характеризуются?

14. Что такое коэффициент бегущей волны? Стоячей волны? Как они зависят от нагрузки линии?

15. Как с помощью линии можно определить величину активного сопротивления, емкости, индуктивности?

### Лабораторная работа №8 Тема: Исследование детекторов АМ сигналов

Цель работы: Исследование работы амплитудного детектора с помощью осциллограмм и спектральных диаграмм.

Литература: Ю.С.Шинаков, Ю.М.Колодяжный «Теория передачи сигналов электросвязи» стр. 76-79.

Подготовка к работе.

1 Изучить рекомендованную литературу.

2 Подготовить бланк отчета.

Используемое оборудование и средства:

1 Персональный компьютер,

2 Программа Electronics Workbench.

Теоретические сведения.

Детекторы амплитудно-модулированных сигналов.

Принципиальная схема простейшего АМ детектора на одном транзисторе приведена на рис.1.

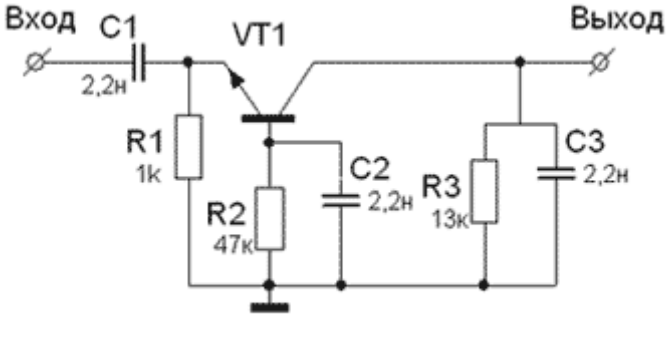

Рис. 1

Входной амплитудно-модулированный сигнал через разделительный конденсатор С1 поступает на эмиттер транзистора VT, который через резистор R1 соединен с общей шиной. В базовую цепь транзистора включены резистор R2 и конденсатор C2, являющийся блокировочным по частоте входного сигнала. В коллекторную цепь транзистора включены нагрузочные резистор R3 и конденсатор C3. Таким образом, в схеме рис.1 по входному сигналу имеем каскад с общей базой.

При отрицательной полуволне входного сигнала, превышающей порог отпирания базо-эмиттерного перехода транзистора VT на базе выделяется постоянная составляющая или напряжение огибающей входного амплитудно-модулированного сигнала, т.е. происходит детектирование входного сигнала. Протекающий при детектировании ток базы транзистора создает на резисторе R2 напряжение, при котором напряжение коллектор-

база Uкб VT становится положительным и он открывается, т.е. переходит в активный режим (в принципе, кремниевый транзистор работает в активном режиме при Uкб=0 или даже если напряжение на коллекторе на  $0,3...0,4$  В меньше напряжения на базе). В результате увеличивается ток коллектора и возникает напряжение на резисторе нагрузки R3, при этом из-за усилительных способностей транзистора напряжение на нагрузке по абсолютной величине больше, чем напряжение на базе (несмотря на то, что сопротивление резистора нагрузки R3 в несколько раз меньше базового резистора R2). Для n-p-n транзистора оба напряжения отрицательны.

На рис.2 приведены графики зависимости выходного напряжения и тока нагрузки от величины входного напряжения немодулированного высокочастотного сигнала на частоте 12 МГц для транзистора КТ368А.

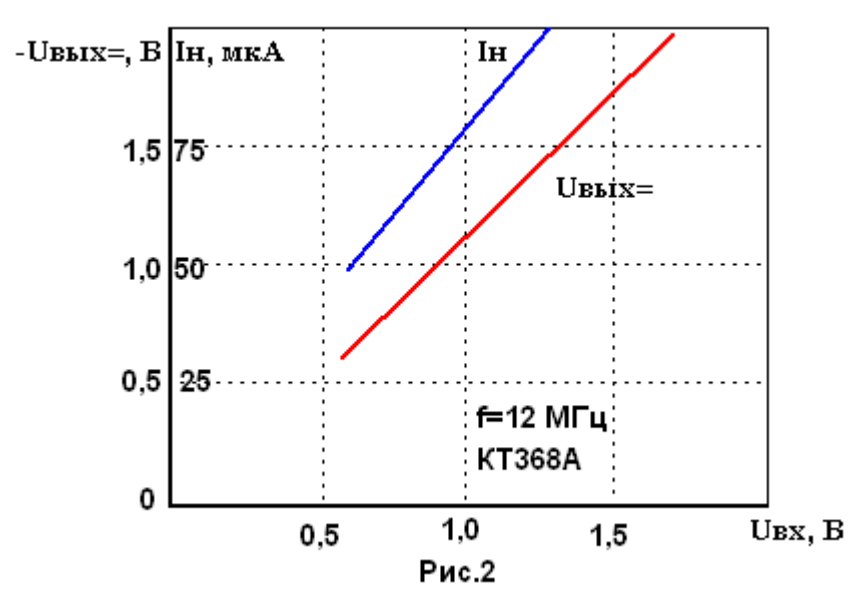

Из графиков рис.2 видно, что зависимость выходного напряжения Uвых= и тока нагрузки Iн от входного высокочастотного напряжения линейна, причем порог линейного детектирования для транзистора КТ368А составляет 0,55В при Iн=50 мкА.

Порог детектирования Uвх min для различных типов кремниевых транзисторов колеблется в пределах 0,4...0,48 В (при токе нагрузки 5 мкА), а также зависит от частоты входного сигнала. Зависимость минимального напряжения входного сигнала Uвх min для транзистора КТ368А при Iн=5 мкА приведена на рис.3.

Как видно из приведенного графика, зависимость Uвх min от частоты имеет резонансный характер. На частоте 370 МГц минимальное входное напряжение составляет всего 90 мВ. Это объясняется тем, что входное сопротивление транзистора, включенного по схеме с ОБ имеет индуктивный характер, причем на частотах  $f \geq f s$ , где fs - граничная частота по крутизне. Входная индуктивность транзистора Lвх определяется по следующей приближенной формуле:

Lвх $\approx$  rэ/(2пfs) = rб/(2пfr),

Где rэ - сопротивление эмиттерного перехода, rб - сопротивление базы, fт - частота единичного усиления.

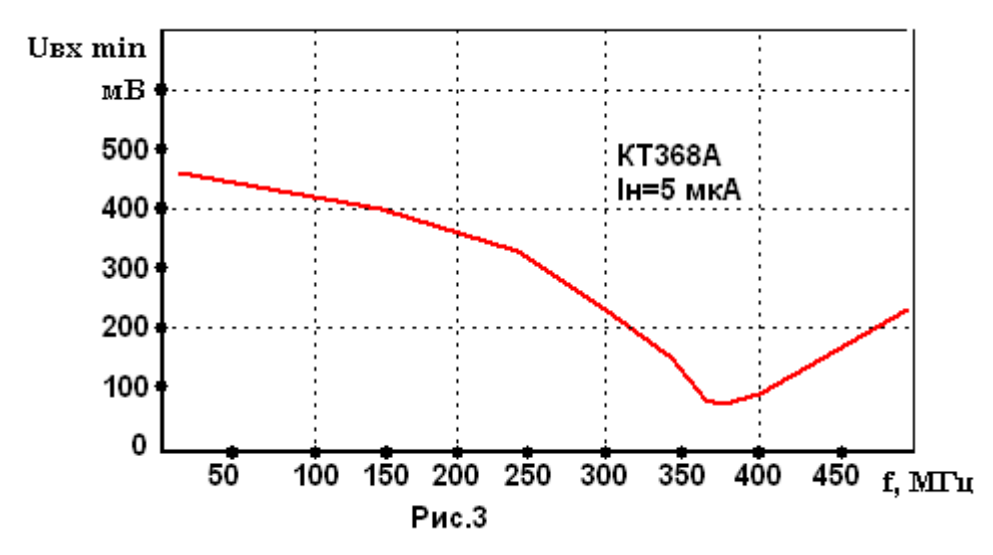

На частоте последовательного резонанса Lвх и активной составляющей емкости коллекторного перехода Ск1 напряжение на эмиттерно-базовом переходе транзистора возрастает, чем объясняется резкое уменьшение порога детектирования. При это входное сопротивление транзисторного детектора уменьшается с величины, определяемой в основном сопротивлением R1, до нескольких десятков Ом, определяемом сопротивлением последовательного резонансного контура LвхCк1. Так как частота fт зависит от типа транзистора и тока коллектора, то частота последовательного резонанса и минимальное напряжение детектирования зависят от величины входного напряжения и типа транзистора. Таким образом, транзисторный амплитудный детектор без источника питания обладает ярко выраженной активной частотной селекцией по минимальному напряжению детектирования.

 Недостатком простейшего транзисторного амплитудного детектора является повышенные нелинейные искажения огибающей амплитудномодулированного сигнала при больших амплитудах входных сигналов. Этот недостаток может быть устранен некоторым изменением схемы детектора.

 На рис.4 приведена схема амплитудного детектора с пониженным уровнем нелинейных искажений.

В этой схеме, в отличии от детектора рис.1, между базой и коллектором транзистора включен конденсатор большой емкости С2, напряжение на котором почти не изменяется за период частоты модуляции. Этот конденсатор заряжается разницей напряжений на коллекторе и базе транзистора до величины 0,3…0,4 В. В момент действия отрицательной полуволны огибающей амплитудно-модулированного сигнала при отсутствии конденсатора С2 произошла бы отсечка этой полуволны огибающей за счет достижения порога детектирования и запирания базоэмиттерного перехода транзистора. Это привело бы к отсечке базового тока и значительным нелинейным искажениям. При наличии конденсатора С2 при отрицательных полуволнах огибающей снижается отрицательный потенциал на коллекторе транзистора за счет его подзапирания и уменьшения падения напряжения на нагрузочном резисторе R3. В результате накопленное напряжение на конденсаторе С2 приоткрывает транзистор (т.к. напряжение на конденсаторе С2 прикладывается в положительной полярности между общей шиной и базой транзистора.). Это приводит как бы к смещению характеристик передачи транзистора вправо и к предотвращению отсечки, а следовательно, и к уменьшению нелинейных искажений.

Таким образом, транзистор в схеме рис.4 можно рассматривать как каскад со 100%-ой отрицательной обратной связью по огибающей входного амплитудно-модулированного сигнала (причем отрицательная обратная связь осуществляется через конденсатор С2). Данная параллельная ООС по выходу сопротивление детектора, уменьшает выходное что положительно сказывается на нагрузочной способности детектора. В частности, в нем не возникают нелинейные искажения за счет разности нагрузок по постоянному и переменному току.

Порядок выполнения:

- Запустить программу Electronics Workbench. 1.
- 2. Собрать

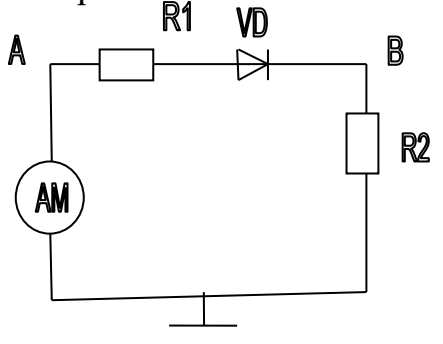

cxemy:

3. Установить параметры:

 $R1 = 10$  O<sub>M</sub> AM:  $f_{\rm H} = 20 \text{K} \Gamma \text{H}$ ,  $FMO<sub>4</sub> = 2<sub>K</sub> \Gamma<sub>H</sub>$ ,  $R2 = 1 \text{k}$ OM  $Um = 1B$  $M = 1,30, 50, 100.$ 

4. Обозначить точки численными значениями.

5. Подключить осциллограф к точкам А, В – сигналы зарисовать.

6. Получить спектр и зарисовать.

7. Для того чтобы на выходе получить модулирующий сигнал необходим простейший фильтр. Простейший фильтр - RC, требуется рассчитать значение элемента  $C (R=1 \text{k} \text{Om})$ . Если известно равенство:

8. Написать вывод о проделанной работе.

Контрольные вопросы:

1 Что такое детектирование?

2 В каких цепях осуществляется детектирование?

3 Чему равно оптимальное отношение RC - цепочки?